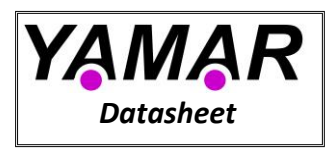

# **SIG100 – UART/LIN over Powerline Transceiver**

# <span id="page-0-0"></span>**1. Overview**

The SIG100 modulates UART/LIN bytes over the DC powerline (DC-BUS). The device merges both data and power over the powerline, eliminating the need for control and data wires. The SIG100 is an advanced generation of the widely used SIG60 device with backward competability (see [2.3\)](#page-3-0) Both devices use a unique multiplex digital signaling technology that overcomes the powerline noisy environment at bitrates up to 115.2Kbit/s. Sleep mode allows low power consumption when the device is not used. The QFN32 5x5 mm package delivers a small PCB footprint  $\left(\sqrt{\phantom{a}}\right)$ 

The SIG100 powerline transceiver reduces wiring in a wide range of automotive, aerospace, and industrial applications. These include networks for sensor readings, actuator activation, battery monitoring (BMS), doors, seats, mirrors, climate control, lights, Truck-Trailer communication, etc.

# **Applications**

- **Vehicle sub-bus (LIN-BUS)**
- **Battery management (BMS)**
- **Climate control network**
- **Sensors/actuators bus**
- **Robotics control networks**
- **Lighting control**
- **Truck-Trailer communication**
- **Multiple networks sharing the same powerline**

# **Features**

- **Noise robust UART/LIN transceiver over DC powerline.**
- **Selectable bitrates from 9.6kbit/s up to 115.2kbit/s**
- **251 selectable carrier frequencies (5MHz to 30MHz) for multiple networks over a single powerline.**
- **No limit to the number of bytes in a message.**
- **Operates as a Master or as a Slave in a multiplex network.**
- **Communicates over a wide range of DC voltages.**
- **Eliminates data wire and transceiver in LIN bus**
- **Power management (Sleep modes) for low power consumption.**

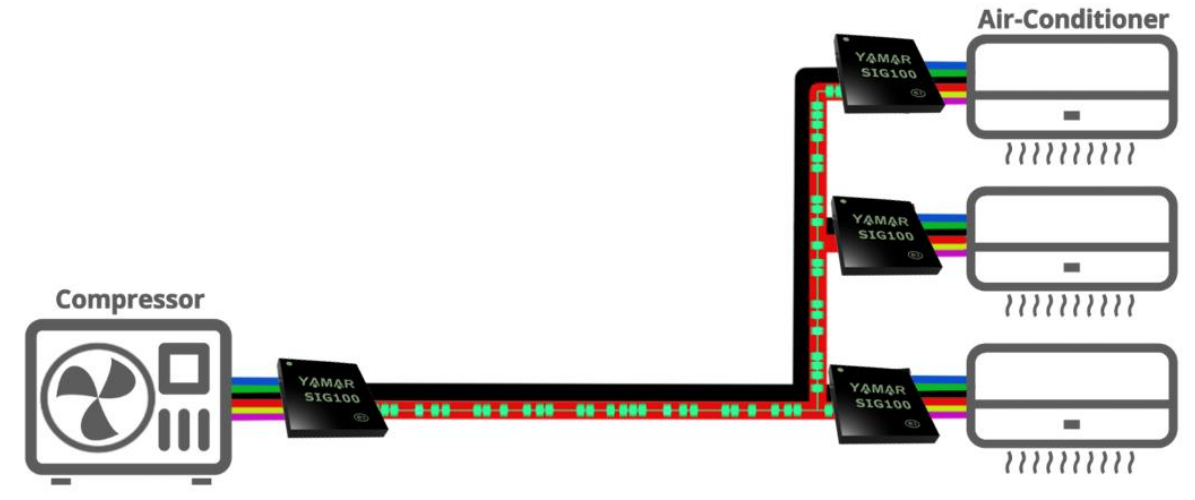

**Figure 1- SIG100 climate control powerline network example**

Data may be changed without notice

#### **Table of Content**

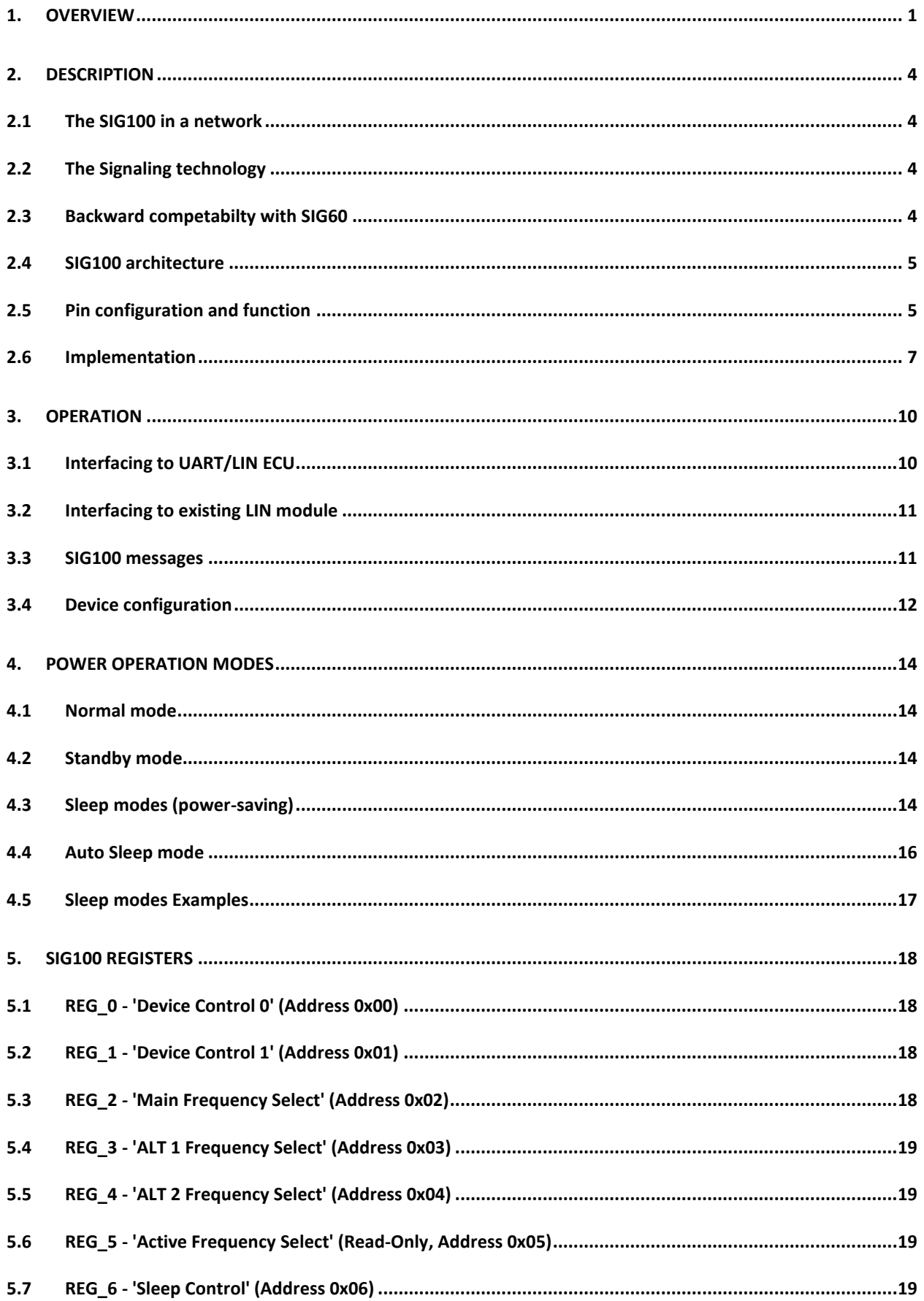

Data may be changed without notice

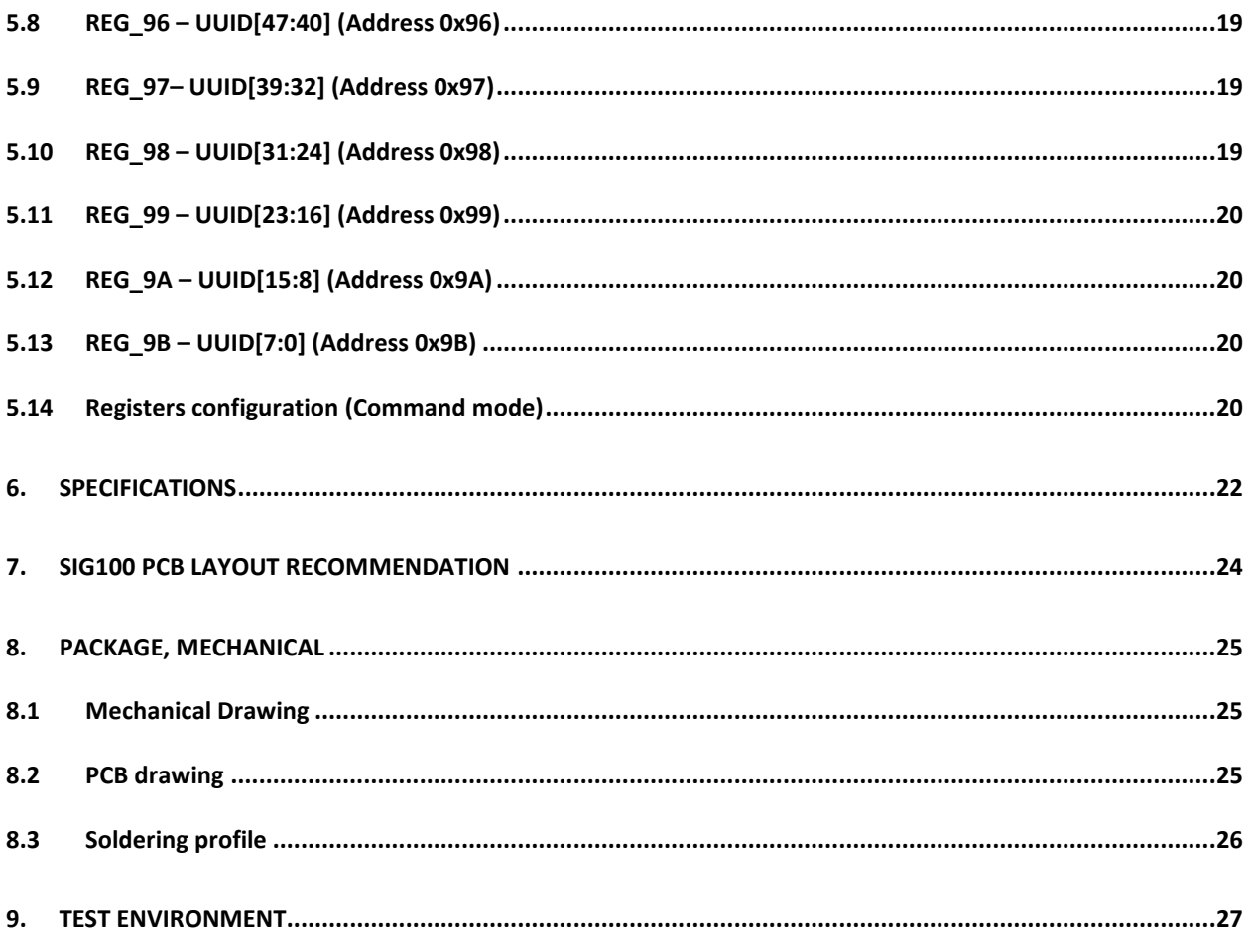

# <span id="page-3-1"></span>**2. Description**

# <span id="page-3-2"></span>**2.1 The SIG100 in a network**

The SIG100 transfers over powerline half-duplex peer-to-peer communication or operates as Master-Slaves network of multiple SIG100. Users can define their protocol since there is no limit to the number of UART bytes in a message. Furthermore, the SIG100 operates on any selectable carrier frequency between 5MHz and 30MHz with 100 kHz spacing, allowing multiple independent networks to coexist on a single powerline by using different carrier frequencies for each network. It is recommended to keep at least 1MHz spacing between two carriers (networks). Two alternate user-pre-defined frequencies allow hoping between these frequencies using *FREQ\_SEL[1:0]* pins. This feature is useful when communication fails on the main frequency (see [3.4.2\)](#page-12-0).

[Figure 2](#page-3-4) depicts a typical SIG100 network, demonstrating a single byte transmission from SIG100 TX device to three SIG100 RX devices coupled through a capacitor (C<sub>coupling</sub>) to the same powerline. Upon detection of a start bit on the SIG100 TX device HDI pin, a modulated *PLC-byte* transmission starts. Then, the modulated *PLC-byte* is decoded back to a *byte-field* on SIG100 RX devices' HDO pin at a fixed latency of ~2.5 bits.

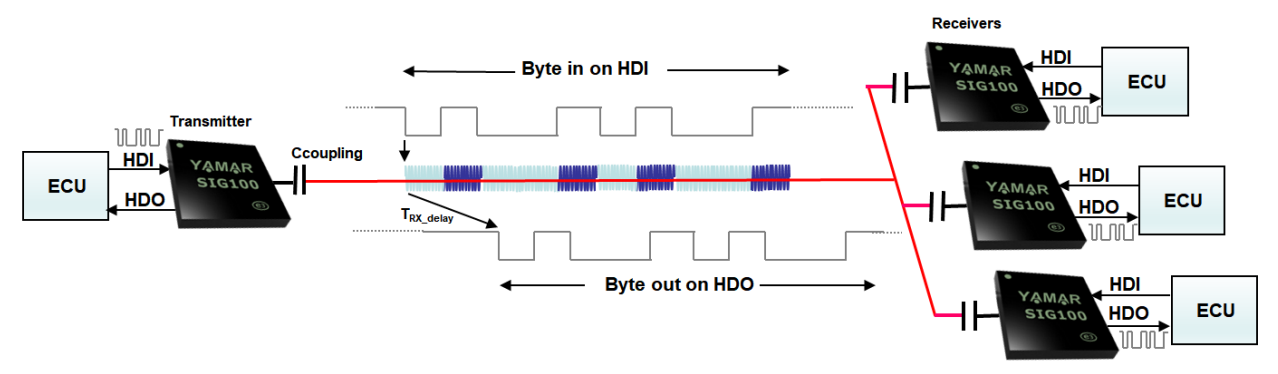

**Figure 2 – SIG100 byte-oriented network**

### <span id="page-3-4"></span>**2.1.1 SIG100 channel parameters**

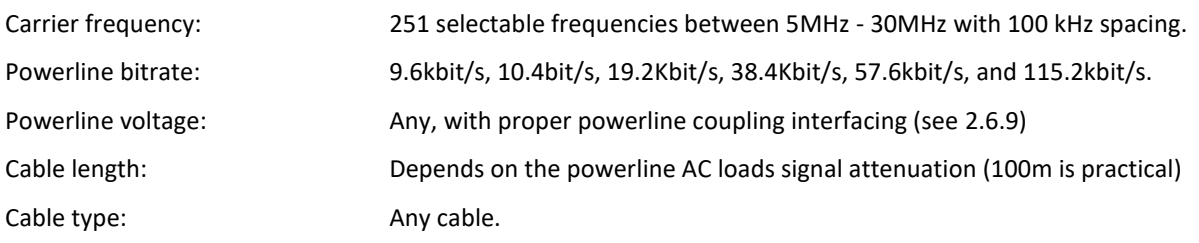

### <span id="page-3-3"></span>**2.2 The Signaling technology**

The SIG100 uses for its operation a unique Signaling technology. Each UART *byte-field* transferred to the device constructs a multiphase signaling *PLC-byte* carrier over the powerline that is decoded in the receiving device back into a UART *byte-field*. There is no restriction to the number of bytes transferred. The device supports also a *breakfield* such as in LIN protocol by generating *PLC-Break* over the powerline that is translated back by all receiving devices back into *Break-field*. It allows seamless interfacing with the existing LIN network to be conveyed LIN over the powerline.

### <span id="page-3-0"></span>**2.3 Backward competabilty with SIG60**

The SIG100 is able to communicate transparnetly with the SIG60 device/s at the same carrier frequency settings of the SIG60 (5.5MHz/6MHz/6.5MHz/10.5MHz/13MHz).

To enable backward competabilty a WRITE-REG command (se[e 5.14.1\)](#page-19-4) must beperformed as follows:

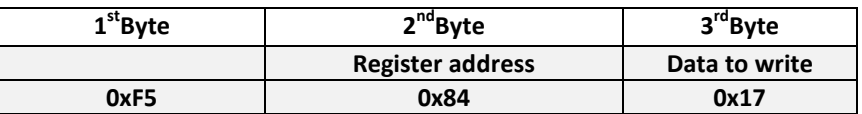

Data may be changed without notice

#### <span id="page-4-0"></span>**2.4 SIG100 architecture**

[Figure 3](#page-4-2) depicts the SIG100 building blocks.

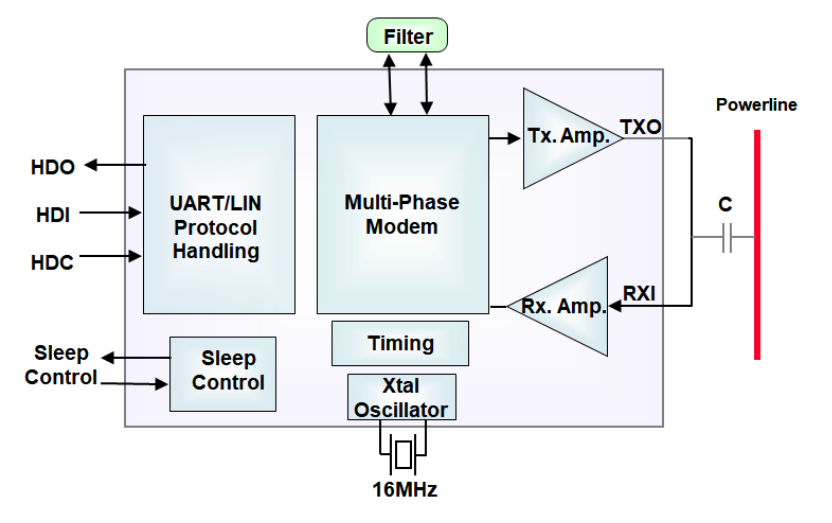

**Figure 3- SIG100 Logical Blocks**

<span id="page-4-2"></span>The SIG100 main building blocks:

- **Protocol handler** Interface with UART/LIN ECU.
- **Multi-Phase Modem -** Phase modulates and demodulates the UART bytes to/from the DC-BUS powerline.
- **Sleep control** handles low power consumption during Sleep mode.

#### <span id="page-4-1"></span>**2.5 Pin configuration and function**

#### **2.5.1 Pin diagram**

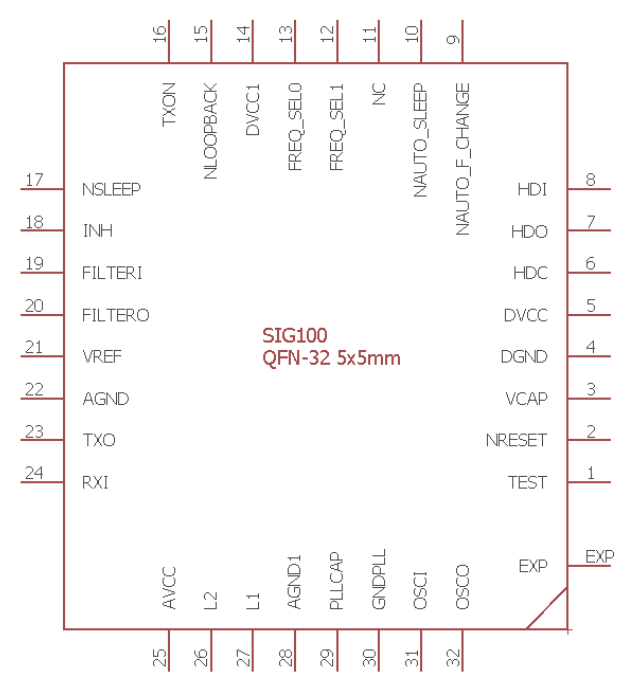

**Figure** 4 **– SIG100 pinout diagram in QFN32 5x5mm package**

Data may be changed without notice

#### **2.5.2 Signals and Pinout description**

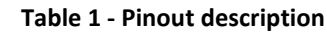

<span id="page-5-0"></span>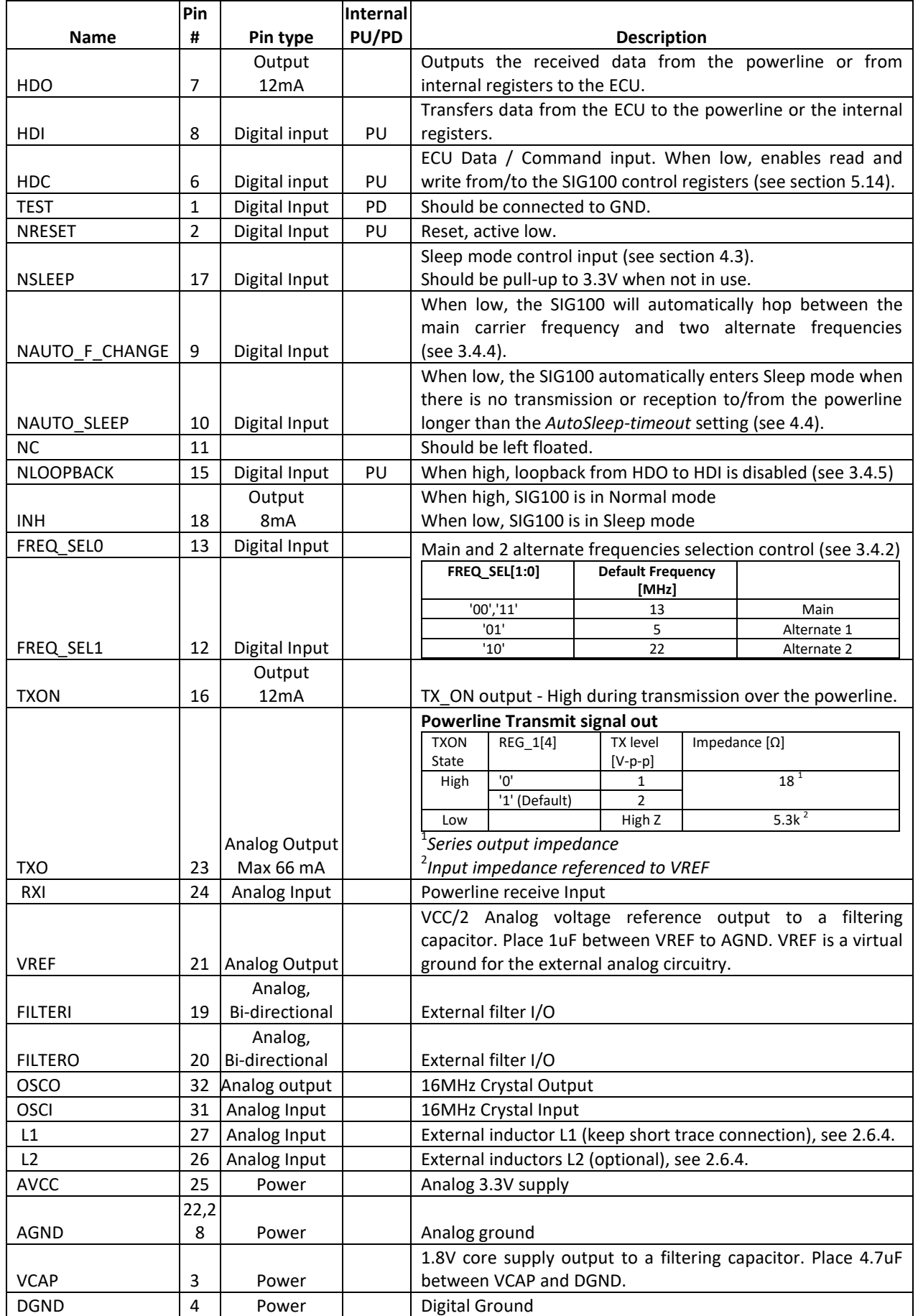

Data may be changed without notice

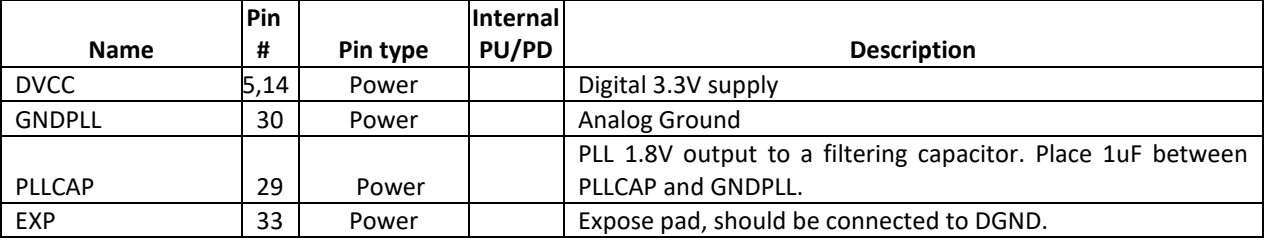

*PD – Internal Pull-down resistor 50K Ω +/-%30* 

<span id="page-6-0"></span>*PU – Internal Pull-up resistor 50K Ω +/-%30*

#### **2.6 Implementation**

#### **2.6.1 SIG100 recommended schematic**

[Figure 5](#page-6-1) depicts a typical SIG100 schematic.

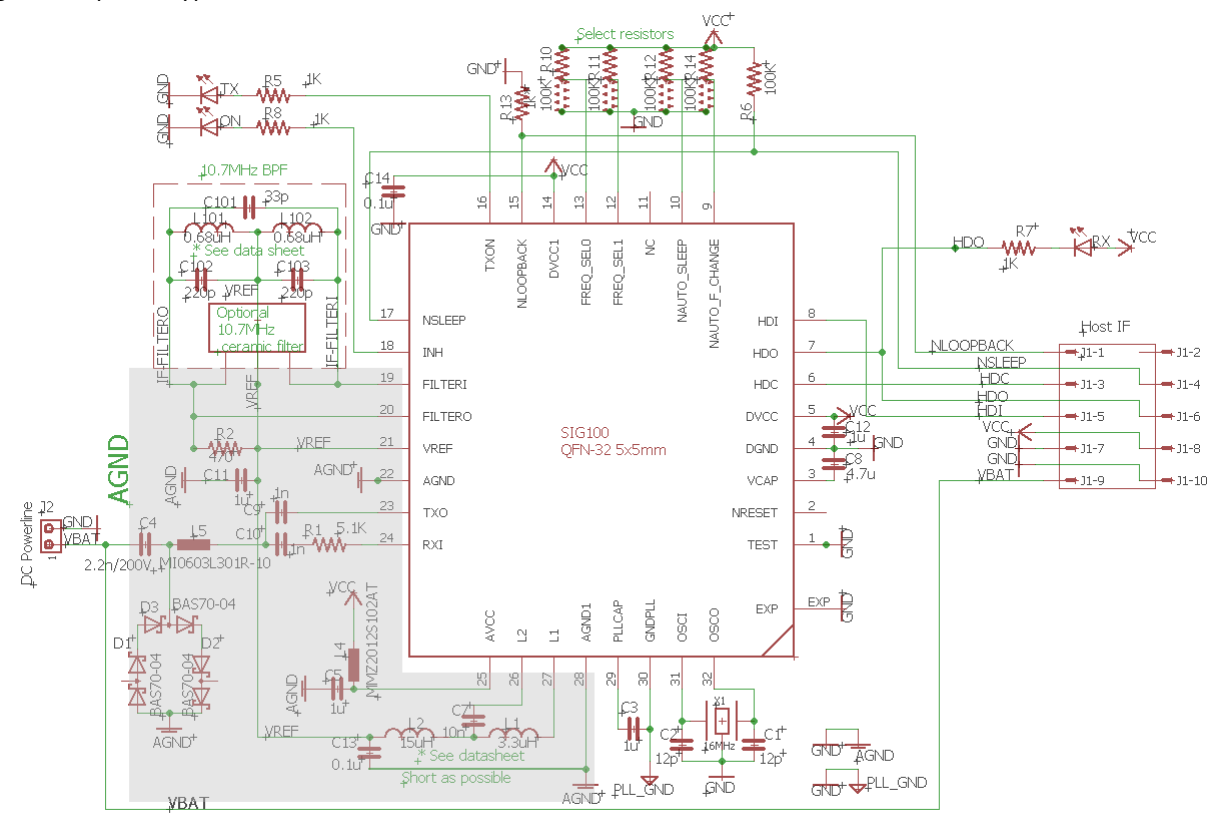

**Figure 5 – SIG100 reference schematic**

#### <span id="page-6-3"></span><span id="page-6-1"></span>**2.6.2 External 10.7MHz filter (BPF)**

The SIG100 operates using an external 10.7MHz narrow bandpass filter. The minimum recommended filter bandwidth is 330 kHz @ 3dB. Narrower bandwidth limits the maximal SIG100 bitrate.

<span id="page-6-2"></span>[Figure 6](#page-6-2) depicts the recommended 10.7MHz discrete filter**.**

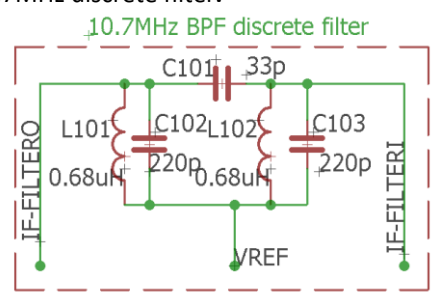

**Figure 6 - 10.7MHz discrete bandpass filter**

Alternatively[, Table 2](#page-7-1) describes the recommended 10.7MHz ceramic filters.

<span id="page-7-1"></span>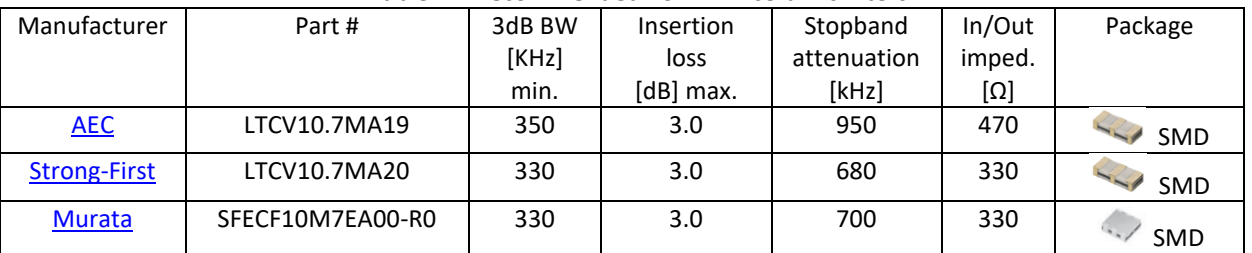

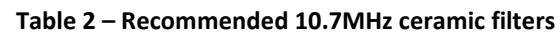

#### **2.6.3 External Crystal**

The device operates with a low cost, small size 16MHz crystal connected between OSCI and OSCO pins. Each of these pins should be connected to the DGND via a load capacitor. The load capacitors values should be determined according to the crystal manufacturer's recommendations and the actual PCB layout. The PCB traces should be as short as possible.

The overall frequency tolerance should not exceed ± 50ppm.

- **Recommended crystals:**
	- o **NDK - NX2520SA-16MHz, SMD, 2.5x2 mm**
	- o **NDK - NX3225SA/GB-16MHz, SMD, 3.2x2.5mm**
	- o **NDK - NX2016GC-16MHz, SMD, 2.0x1.6mm**
	- o **ECS ECS-160-12-37B-CTN-TR, SMD, 2.0x1.6mm**

#### **2.6.3.1 16MHz clock from an external source**

The device can operate from an external 16HMz clock that meets the requirements above. Figure 7 depicts an external 16MHz clock connection to the device.

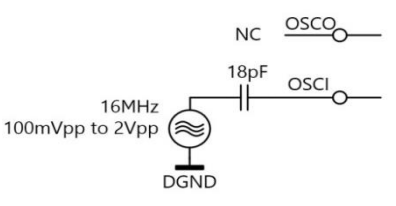

**Figure 7 - External 16MHz clock connection**

#### <span id="page-7-0"></span>**2.6.4 L1 and L2 inductors**

The SIG100 requires one or two inductors for its operation, depending on the desired operating frequency.

- For full in-band operation, 5MHz - 30MHz:

- $\triangleright$  L1 3.3uH
- L2 15uH with 10nF series capacitor between L2 pin and L2 inductor.

- For low in-band operation, 5MHz -12MHz:

- $\triangleright$  L1 18uH
- $\triangleright$  L2 NC

- For high in-band operation, 12MHz - 30MHz:

- $\triangleright$  L1 3.3uH
- $\triangleright$  L2 NC

Data may be changed without notice

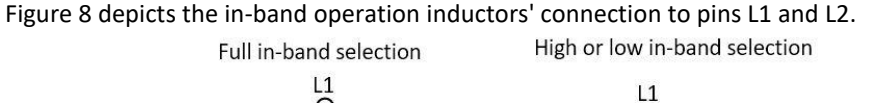

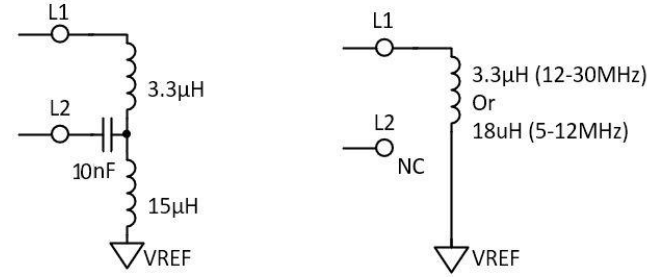

**Figure 8 - L1 and L2 inductors connections**

#### **2.6.5 Recommended L1 & L2 inductors**

Table 3 describes the recommended L1 and L2 inductors.

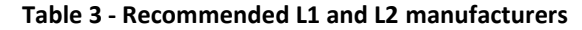

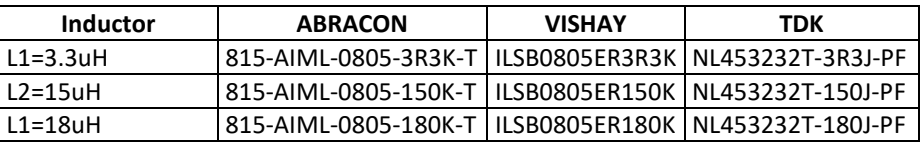

#### **2.6.6 Optional EMC chip-bead (L5)**

For enhanced mitigation of high harmonics above 30MHz conducted over the powerline, it is recommended to add L5 in series to the coupling capacitor C4 (see [Figure 5\)](#page-6-1).

<span id="page-8-0"></span>[Table 4](#page-8-0) describes the recommended EMC chip-beads.

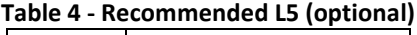

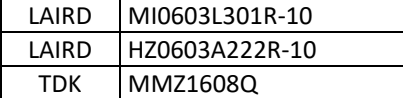

#### **2.6.7 Ceramic capacitors**

Low ESR capacitors will provide better performance. X5R and X7R capacitors are recommended, especially for Vcap (C8) and PLLCAP (C3).

#### <span id="page-8-1"></span>**2.6.8 TXO output level and drive control**

The TXO pin output level and drive capability to the powerline are controlled by REG*\_1[4]*, as described in Table 5.

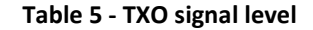

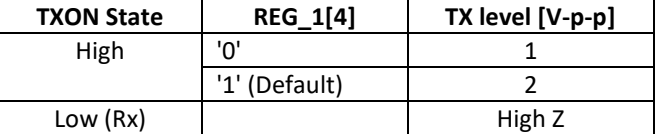

Set the TXO output drive capability by configuring REG*\_1[7]*, as described in Table 6.

#### **Table 6- TXO output drive control**

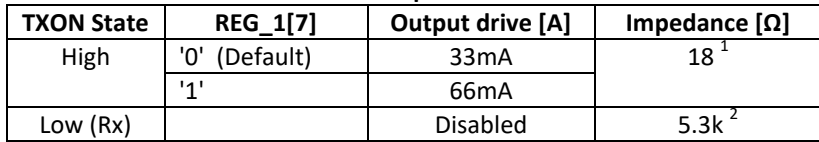

<sup>1</sup>Series output impedance

<sup>2</sup>Input impedance referenced to VREF

Data may be changed without notice

#### <span id="page-9-2"></span>**2.6.9 Powerline coupling interface**

The SIG100 is coupled to the powerline through a single small footprint DC blocking ceramic capacitor, typically 2.2nF. The C<sub>coupling</sub> voltage rating depends on the powerline voltage and its expected impulses.

For high voltage powerline applications (e.g. battery monitoring system in EV or solar panels), it is required to add galvanic isolation.

#### **2.6.10 External protection network**

A simple external diode protection network is recommended before the  $C_{\text{coupling}}$ , to protect against high powerline pulses (above 2 V-P-P). The protection network consists of three low capacitance (< 10pF) fast Schottky diodes serially connected in both polarities (e.g. BAS70-04).

#### **2.6.11 Recommended connection to power-supply**

Power-supplies have filtering capacitors in their DC inputs. These capacitors attenuate strongly the SIG100 carrier signal. It is recommended to add an inductor (>22uH) or ferrite bead (>100 $\Omega$  @ 5MHz-30MHz) in series to the power supply connection to the DC powerline to reduce the carrier signal attenuation.

[Figure 9](#page-9-3) depicts a typical SIG100 connection to a DC powerline and its 3.3V power supply.

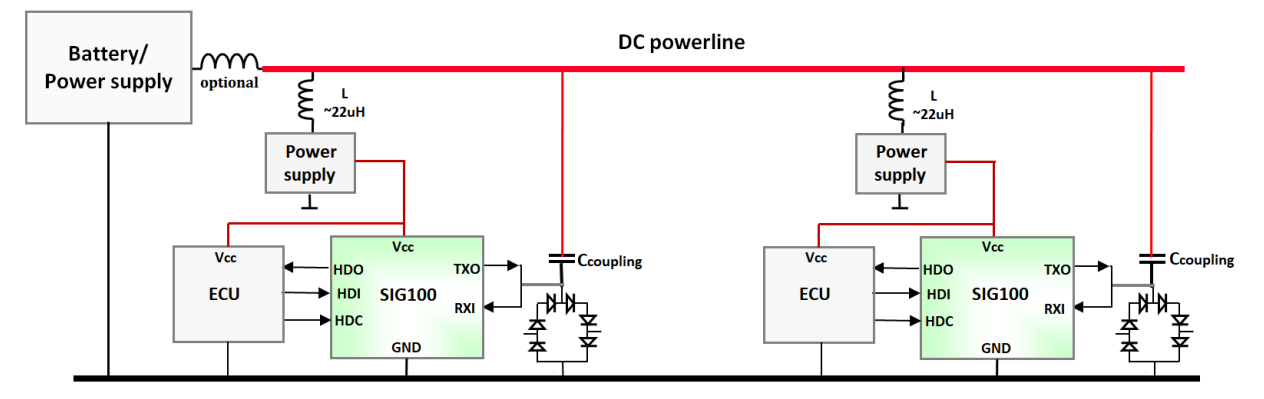

**Figure 9 – SIG100 connection to 3.3V power-supply and powerline**

# <span id="page-9-3"></span><span id="page-9-0"></span>**3. Operation**

### <span id="page-9-1"></span>**3.1 Interfacing to UART/LIN ECU**

The SIG100 interfaces directly to any uC UART/LIN I/O pins (3.3V logic). The UART/LIN communication protocol uses four pins as described in Table 7. **Table 7 – UART/LIN interface pins**

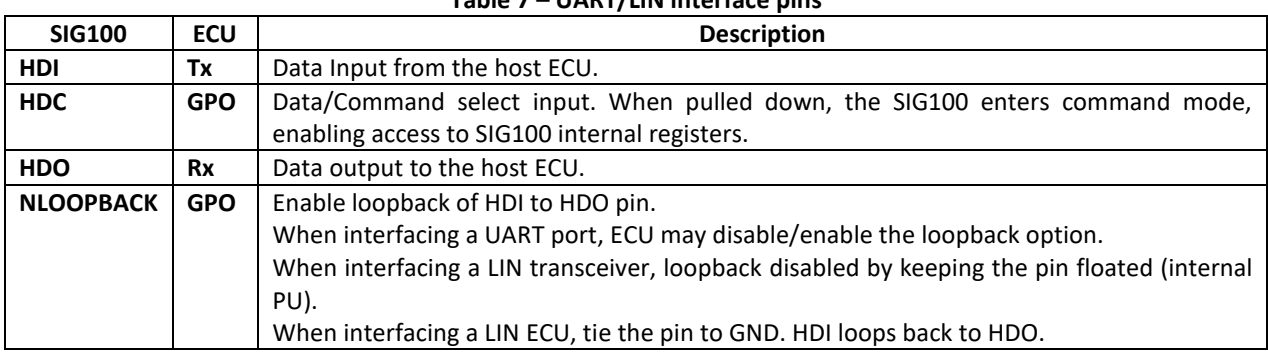

Data may be changed without notice

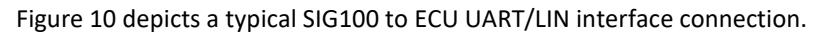

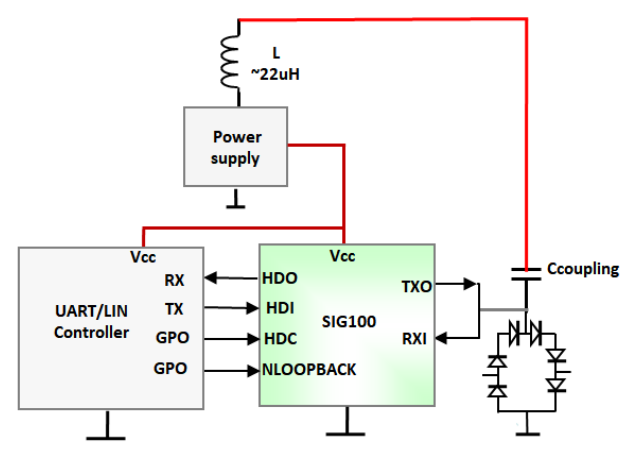

**Figure 10 - Typical SIG100 to UART/LIN ECU interface**

### <span id="page-10-2"></span><span id="page-10-0"></span>**3.2 Interfacing to existing LIN module**

When interfacing to a LIN module that has already a built-in LIN transceiver, an additional LIN transceiver is required to translate the signals to Tx and Rx 3.3V logic. The loopback between HDI and HDO pins has to be disabled. Keep NLOOPBACK pin floated.

[Figure 11](#page-10-3) depicts a typical SIG100 to LIN transceiver interface connection.

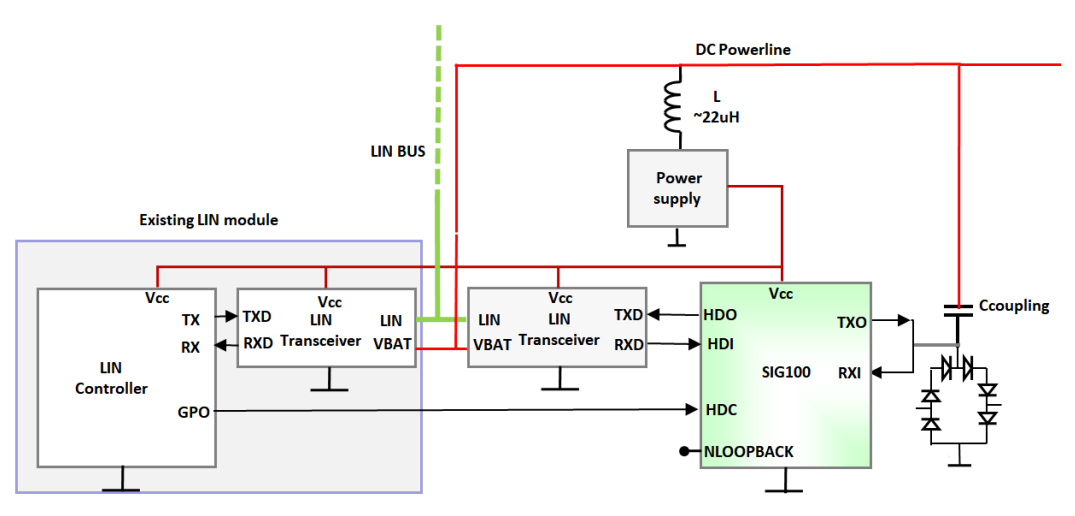

**Figure 11 - Typical SIG100 to LIN transceiver interface**

# <span id="page-10-3"></span><span id="page-10-1"></span>**3.3 SIG100 messages**

#### **3.3.1 Message structure**

The SIG100 supports UART and LIN protocols.

- A *byte-field (UART byte)* is defined with one start bit, 8 data bits, and one stop bit.
- A *PLC-byte* is defined as the signaling pattern of the *byte-field* over the powerline.
- A *break-field* is defined as one start bit, 12 to 30 zero bits, and one stop bit.
- A *PLC-break* is defined as the signaling pattern of the *break-field* over the powerline

The SIG100 is a byte-oriented powerline transceiver. Each UART/LIN *byte-field* on the HDI pin is encoded into a modulated powerline *PLC-byte* at the length of the ECU UART bitrate. At the receiving side, each *PLC-byte* is decoded back after a fixed delay of ~2.5T<sub>bit</sub> to the HDO *byte-field*. A *break-field* at the beginning of a LIN message is handled the same.

#### **3.3.2 Transmit flow**

Upon detection of a start bit on HDI, the SIG100 starts its *byte-field*/*break-field* transmission over the powerline until receiving a stop bit from ECU. In case of ECU transfers bytes continuously (i.e. inter-byte spacing between bytes <  $1/3$  T<sub>bit</sub>), the SIG100 will not stop its transmission. If the inter-byte space is longer than  $1/3$  T<sub>bit</sub>, the SIG100 will stop its transmission over the powerline and will wait for the next start bit.

#### **3.3.3 Receive flow**

Upon detection of a powerline *PLC-byte/PLC-break*, the SIG100 will decode the *PLC-byte* and transfer the *byte-field* to the receiving ECU's HDO pin (a start bit followed by the data bits and stop bit).

The delay (powerline latency) between Transmitter start bit drop on HDI to Receiver start bit drop is T<sub>RX</sub> delay = ~2.5  $T_{\text{hit}}$ .

[Figure 12](#page-11-1) depicts a single *byte-field -> PLC-byte* -> *byte-field* TX-RX flow. ECU A transfers 0x55 *byte-field* on HDI with local loopback feedback on HDO (loopback is enabled). Upon start bit detection, a powerline transmission of *PLC-byte* 0x55 (length of 10 x T<sub>bit</sub>), begins. Then, after T<sub>RX\_delay</sub> of ~2.5 T<sub>bit</sub>, the *PLC-byte* is extracted on RX device B HDO pin to its ECU.

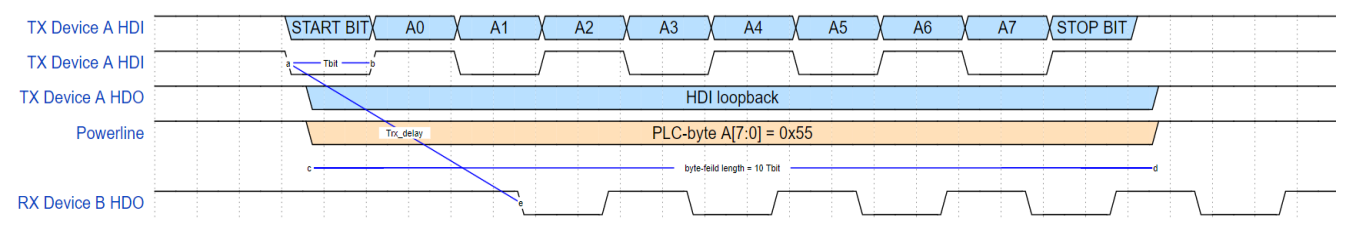

**Figure 12 – SIG100 single** *PLC-byte* **TX-RX example**

<span id="page-11-1"></span>[Figure 13](#page-11-2) depicts a single *break-field* TX-RX flow. ECU A transfers a *break-field* on HDI with local loopback feedback on HDO (loopback is enabled). Upon start bit detection, a powerline transmission of *PLC-break* (length of 13 x T<sub>bit</sub>), begins. Then, after T<sub>RX</sub> delay of ~2.5 T<sub>bit</sub>, the *break-field* is extracted on RX device B HDO to its ECU.

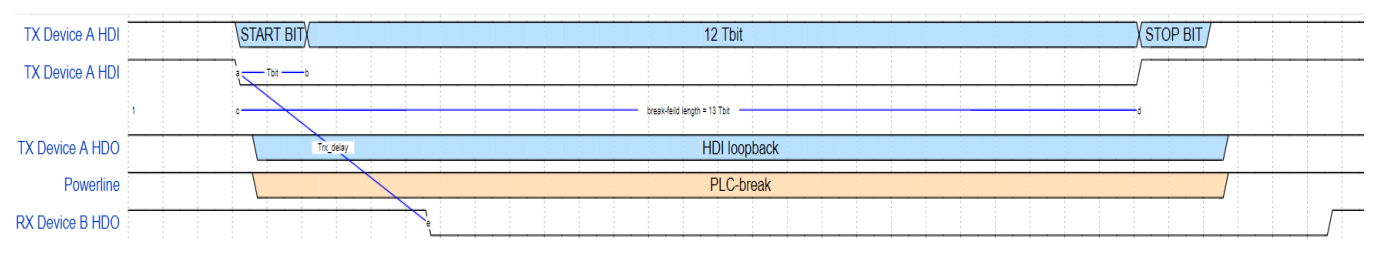

**Figure 13 – SIG100 single** *break-field* **TX-RX example**

### <span id="page-11-2"></span><span id="page-11-0"></span>**3.4 Device configuration**

### **3.4.1 Bitrate configuration**

<span id="page-11-3"></span>[Table 8](#page-11-3) describes the SIG100 supported bitrate selection. Bitrate configuration is made by setting REG\_0[2:0] bits using the *WRITE-REG* command (see [5.14.1\)](#page-19-4). **Table 8 – Bitrate selection**

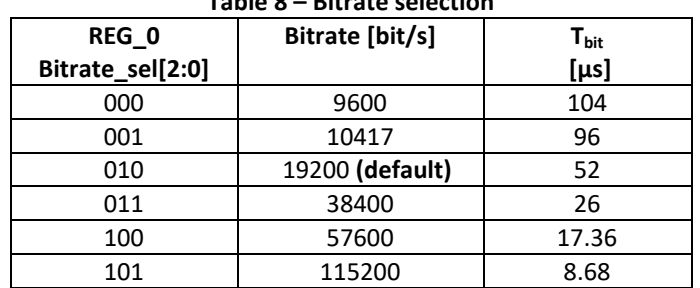

#### <span id="page-12-0"></span>**3.4.2 Carrier frequency management**

The SIG100 operates on its configured main frequency. Two alternate frequencies (ALT1 and ALT2) are available for frequency hopping in case that the operating frequency is blocked by interference.

The active working frequency is determined by FREQ SEL[1:0] hardware pins setting. For each change in FREQ\_SEL[1:0] pins, the SIG100 will switch to the selected carrier frequency (Main/ALT1/ALT2) according to Table [9](#page-12-3) mapping.

Set the Main/ALT1/ALT2 frequencies by configuring REG\_2/ REG\_3/ REG\_4 respectively (see [5.14.1\)](#page-19-4).

For each configuration of REG\_2, the active frequency is automatically switched to the Main frequency (as set in REG\_2), regardless of FREQ\_SEL[1:0] pins set. Switching to ALT1/ALT2 again will take place only at the next change of FREQ\_SEL[1:0] pins.

ECU may read the active operating carrier frequency value stored in read-only REG\_5.

<span id="page-12-3"></span>[Table 9](#page-12-3) describes the carrier frequency setting and control.

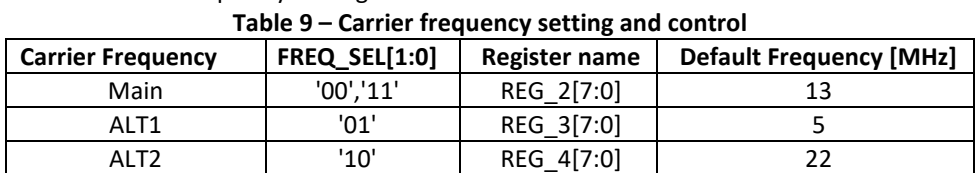

#### <span id="page-12-5"></span>**3.4.3 Carrier frequency configuration**

ECU can define carrier frequency from 5MHz to 30MHz with a spacing of 100 kHz (Total of 251 selectable carriers). Upon completion of configuration (REG\_2) or change of FREQ\_SEL[1:0] pins, the SIG100 will update its operating carrier frequency within a 1msec period. During this period, the SIG100 is kept in *Soft-Reset* and will not communicate with its ECU nor detect new messages from the powerline and no other internal register configuration is allowed. It is recommended to place the carrier frequency configuration last during multiple registers configuration and wait at least 1ms after HDC is released.

When multiple SIG100 networks operate over a single powerline, it is recommended to select their carrier frequencies spaced more than 1MHz between each other.

The carrier-selected value is calculated as given in [Equation \(](#page-12-4)3).

<span id="page-12-4"></span>**Equation 1**

$$
REG_2/3/4 = (Carrier Freq. [MHz] - 5) * 10
$$
 (1)

**EXAMPLE 1**

\* When setting the frequency to 14.1MHz: **REG\_2/3/4** = (14.1 - 5) \* 10 = **0x5B**

#### **EXAMPLE 2**

 When Setting to 5MHz: **REG\_2/3/4** = (5 - 5) \* 10 = **0x00**

#### <span id="page-12-1"></span>**3.4.4 Auto frequency change mode**

The Auto frequency change mode is enabled either by pull the NAUTO\_F\_CHANGE pin low or by clearing REG\_0[3] bit. The last action prevails.

When enabled, the SIG100 automatically hops between Main, ALT1, or ALT2 configured frequencies when no powerline *PLC-byte* activity detected more than 2 sec. It indicates that neither transmission nor reception is detected over the powerline.

The hopping method is as follows:

**Main ---> ALT1 ---> Main ---> ALT2 ---> Main …**

#### <span id="page-12-2"></span>**3.4.5 Loopback**

LOOPBACK between HDI and HDO is required when interfacing to a LIN ECU. Loopback has to be disabled when interfacing with a LIN transceiver (se[e 3.1\)](#page-9-1).

Loopback is enabled either by pull the LOOPBACK pin low or by clearing *REG\_0[5]*. The last action prevails.

Data may be changed without notice

#### <span id="page-13-5"></span>**3.4.6 Remote loopback mode**

The remote loopback function, when enabled, triggers the SIG100 to transmits-back its last received powerline *PLC-byte* over the powerline. This function is useful in point to point communication between two SIG100 devices as part of the ECU built-in ACK/NACK mechanism. For example, the checksum byte at the end of a message is returned to the transmitting Master to validate the integrity of the received message by the Slave.

Remote loopback mode is enabled by setting *REG\_0[4]*. The SIG100 RX device will respond only when the powerline is idle for at least 3 x  $T_{\text{bit}}$  times after full reception of the last byte.

[Figure 14](#page-13-4) depicts an example of a remote loopback operation. ECU A transfers two data bytes [0x00][0x01] that are transmitted over the powerline to ECU B. Upon detecting the last transmitted 0x01 byte, SIG100 device B waits for 3 x  $T_{\text{bit}}$  time before automatically transmit-back 0x01 over the powerline to device A.

| Device A HDI      |  |                                                                                                    |                                                      |                                                                                |                                                                    |                                      |                                                              | R <sub>6</sub><br>B <sub>7</sub>       |  |        |  |  |  |                   |                   |                          |  |  |
|-------------------|--|----------------------------------------------------------------------------------------------------|------------------------------------------------------|--------------------------------------------------------------------------------|--------------------------------------------------------------------|--------------------------------------|--------------------------------------------------------------|----------------------------------------|--|--------|--|--|--|-------------------|-------------------|--------------------------|--|--|
|                   |  | 0x00<br><b>Contract Contract</b>                                                                                                    |                                                      |                                                                                |                                                                    | 0x0                                  |                                                              |                                        |  |        |  |  |  |                   |                   |                          |  |  |
| Device A HDO      |  |                                                                                                    |                                                      |                                                                                |                                                                    |                                      |                                                              |                                        |  |        |  |  |  |                   |                   |                          |  |  |
|                   |  |                                                                                                    |                                                      |                                                                                |                                                                    |                                      |                                                              |                                        |  |        |  |  |  |                   |                   |                          |  |  |
| <b>CONTRACTOR</b> |  | <b>Contract Contract</b><br>the control of the<br><b>Contract Contract</b><br><b>The County</b><br>the state of the con-<br>0x00<br>. | <b>Contract Contract</b><br><b>Contract Contract</b> | the contract of the contract of<br><b>Contract Contract</b><br><b>Contract</b> | <b>Contract Contract</b><br><b>CONTRACTOR</b><br><b>CONTRACTOR</b> | the contract of the contract of<br>. | <b>Contract Contract</b><br><b>Contract Contract</b><br>0x01 | <b>CONTRACTOR</b><br><b>COLLECTION</b> |  | $\sim$ |  |  |  | <b>CONTRACTOR</b> | <b>CONTRACTOR</b> | <b>Contract Contract</b> |  |  |
|                   |  |                                                                                                    | $F: \ldots \to A$                                    |                                                                                |                                                                    | Demoka Laguslandr arrameta           |                                                              |                                        |  |        |  |  |  |                   |                   |                          |  |  |

**Figure 14 – Remote loopback example**

#### <span id="page-13-4"></span>**3.4.7 SIG100 UUID**

Each SIG100 device is hard-coded with a 48 bit universally unique identifier (UUID[47:0]). The UUID is stored in REG 96 to REG 9B and can be retrieved using the READ-REG commands (see [5.8](#page-18-4) to [5.13\)](#page-19-2).

#### **3.4.8 Typical set-up and operation example**

- 1. Interface HDI, HDO, and HDC pins to the host ECU.
- 2. Enable/disable loopback of HDI pin to HDO pin (se[e 3.4.5\)](#page-12-2).
- 3. Select SIG100 bitrate according to ECU UART/LIN bitrate (se[e3.4\)](#page-11-0).
- 4. Select a carrier frequency (default 13MHz) (see [3.4.2\)](#page-12-0).
- 5. Transmit bytes via HDI pin to the powerline.
- 6. Receive bytes from the powerline via HDO pin.

# <span id="page-13-0"></span>**4. Power Operation Modes**

<span id="page-13-1"></span>The SIG100 has three power operation modes; Normal (RX/TX), Standby, and Sleep.

### **4.1 Normal mode**

In Normal mode, the SIG100 is either in RX mode, listening for a powerline *PLC-byte* and *PLC-break*, or in TX mode, transmitting a message over the powerline.

### <span id="page-13-2"></span>**4.2 Standby mode**

The SIG100 enters Standby mode upon wake-up from Sleep mode, while the NSLEEP pin is still low. The SIG100 is kept in *Soft-Reset*, whereas communication with the ECU is suspended until the NSLEEP pin is set High.

### <span id="page-13-3"></span>**4.3 Sleep modes (power-saving)**

The SIG100 has four Sleep modes for best power consumption/performance during Sleep. During this mode, only a small amount of hardware operates to detect wake-up messages (*WUM*) from the powerline and return to Normal mode operation.

Data may be changed without notice

Four interface pins are used for Sleep modes operation, as described in [Table 10.](#page-14-0)

<span id="page-14-0"></span>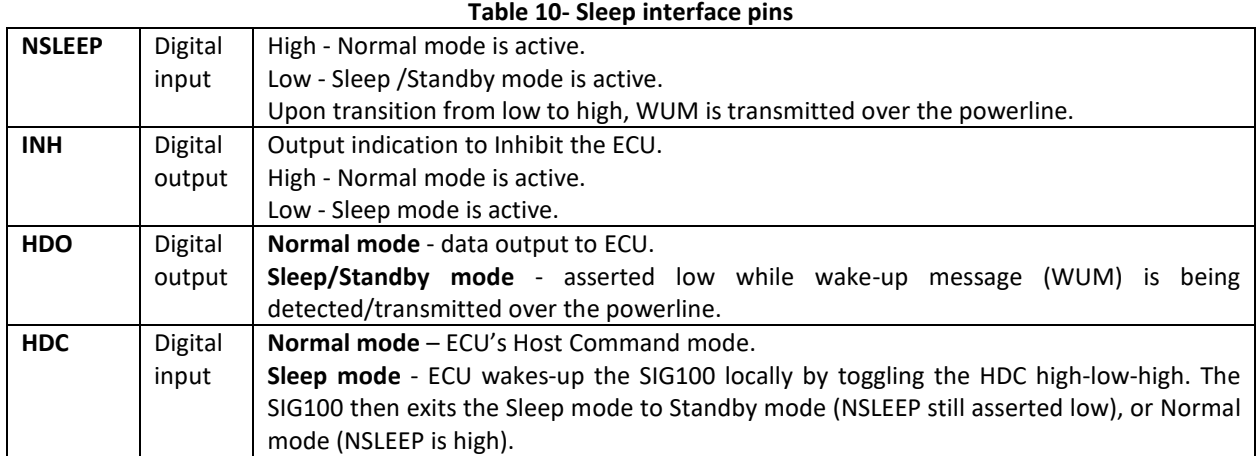

#### <span id="page-14-2"></span>**4.3.1 Wake-up message (***WUM)*

When *Auto-WUM* is enabled (*REG\_6[6]='1'*), upon the rise of the NSLEEP pin the SIG100 transmits a *WUM* over the powerline to wake-up all network-connected devices.

<span id="page-14-1"></span>ECU can configure the length of the WUM as described in [Table 11.](#page-14-1)

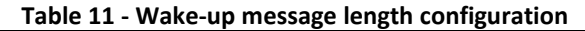

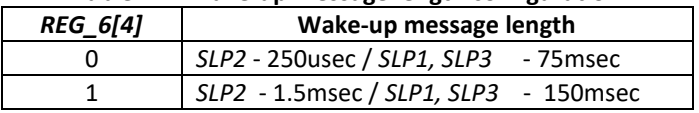

During WUM transmission, the HDO pin is asserted low until WUM transmission is completed, indicating to the ECU the wake-up process status. ECU shall wait for the HDO rise before initiating new bytes transfer.

#### **4.3.2 Entering Sleep mode**

During Sleep mode, the device is kept in *Soft-Reset* state and will not transfer bytes from the ECU nor receive bytes from the powerline. When the device enters Sleep mode, the INH pin is asserted low. There are two ways to enter Sleep mode;

#### **4.3.2.1 Enter Sleep by NSLEEP pin**

By asserting the NSLEEP pin low, the SIG100 will enter Sleep mode.

#### **4.3.2.2 Enter Sleep by register setting**

By setting *REG\_6[7]* high, the SIG100 will enter Sleep mode, and reset automatically *REG\_6[7]* to low.

#### <span id="page-14-5"></span>**4.3.3 Exiting Sleep mode**

There are three ways to exit Sleep mode. When exiting Sleep mode, the INH pin is raised and the device switches to Standby or Normal mode.

#### <span id="page-14-3"></span>**4.3.3.1 Exit Sleep by** *WUM* **detection**

Upon detection of a *WUM*, the device exits Sleep mode, the INH pin raises and the device enters Standby mode.

In case the NSLEEP pin is low, the device remains in Standby mode, where the device is kept in *Soft-Reset*. In case the NSLEEP pin is high, the device switches to Normal mode.

During WUM reception, the HDO pin is asserted low until WUM reception is completed, indicating the ECU on the wake-up process status. ECU shall wait for HDO to rise, before initiating new bytes transfer.

#### <span id="page-14-4"></span>**4.3.3.2 Exit sleep by NSLEEP pin**

Upon detection of NSLEEP pin rise, the device exits Sleep mode, INH pin rises and enters Normal mode. When *Auto-WUM is* enabled, a WUM is transmitted over the powerline (se[e 4.3.1\)](#page-14-2).

Data may be changed without notice

#### <span id="page-15-2"></span>**4.3.3.3 Exit Sleep by HDC toggling**

Upon detection of HDC pin toggle high-low-high, the device exits Sleep mode, INH pin rises, and enters Standby mode.

In case the NSLEEP pin is still low, the device remains in Standby mode, where the device is kept in *Soft-Reset*. In case the NSLEEP pin is high, the device switches to Normal mode.

In this case, the **WUM is NOT transmitted** over the powerline.

ECU shall use the HDC pin to exit Sleep mode when the NSLEEP pin is not connected.

#### **4.3.4 Sleep modes description**

ECU can select between four Sleep modes (see [5.7\)](#page-18-3). [Table 12](#page-15-1) describes the SIG100 sleep modes. **Table 12 - Sleep modes description**

<span id="page-15-1"></span>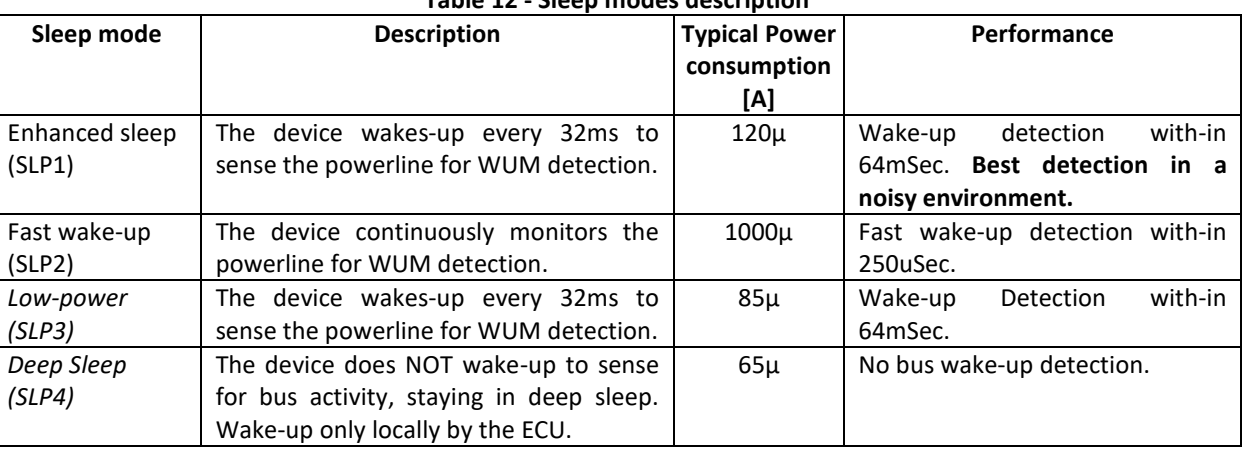

#### **4.3.4.1 Enhanced Sleep mode (***SLP1***)**

By setting *REG\_6[1:0] = '00'*, the enhanced Sleep mode (*SLP1*) is selected.

When entering *SLP1*, the device wakes-up every 32ms periodically to monitor (sense period) for activity on the powerline. If a WUM is detected, the device exits sleep mode as described in section [4.3.3.1,](#page-14-3) otherwise, the device returns to Sleep mode until the next sense period, and so on...

#### **4.3.4.2 Fast wake-up Sleep mode (***SLP2***)**

By setting *REG\_6[1:0] = '01'*, the Fast wake-up Sleep mode (*SLP2*) is selected. The device continuously monitors the powerline for WUM detection. The WUM detection is within 250usec. When WUM is detected, the device exits Sleep mode as described in sectio[n 4.3.3.1.](#page-14-3)

#### **4.3.4.3 Low-power Sleep mode (***SLP3***)**

By setting *REG\_6[1:0] = '10*', the low-power mode (*SLP3*) is selected. The device wakes-up every 32msec to sense activity on the powerline. If a WUM is detected, the device exits Sleep mode as described in sectio[n 4.3.3.1,](#page-14-3) otherwise, the device returns to Sleep until the next sense period, and so on.

#### **4.3.4.4 Deep Sleep mode (***SLP4***)**

By setting *REG\_6[1:0] = '11'*, the Deep Sleep mode (*SLP4*) is selected. The device does NOT wake-up to sense the powerline for activity, rather than stay in deep sleep, whereas most of its hardware is shut down to maintain the lowest power consumption.

The device exits Deep Sleep mode only locally, either by NSLEEP or HDC pins (see [4.3.3.2](#page-14-4) and [4.3.3.3\)](#page-15-2).

### <span id="page-15-0"></span>**4.4 Auto Sleep mode**

Auto sleep mode is enabled either by pulling the NAUTO\_SLEEP pin low or by clearing *REG\_6[5].*

The last action prevails.

When enabled, the SIG100 automatically enters into Sleep mode when no Transmission or reception to/from the powerline (DC-BUS idle) for more than *AutoSleep-timeout* setting.

The SIG100 exits sleep mode in case of NSLEEP/HDC pin toggling, or by *WUM* detection (see [4.3.3\)](#page-14-5).

[Table 13](#page-16-1) describes the *AutoSleep-timeout* configuration options.

Data may be changed without notice

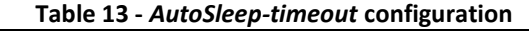

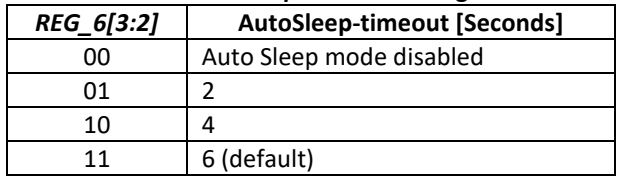

#### <span id="page-16-1"></span><span id="page-16-0"></span>**4.5 Sleep modes Examples**

#### **4.5.1.1 Sleep Example 1 - Enter by NSLEEP, Exit Sleep mode by** *NSLEEP & WUM*

[Figure 15](#page-16-2) depicts entering sleep by NSLEEP and exit sleep by NSLEEP pin (Node A) and WUM detection (Node B). In this example, the ECU wakes-up device Node A by raising the NSLEEP pin, causing the INH pin to raise, and a WUM is transmitted over the powerline (*Auto-WUM* is enabled) to wake-up Node B.

While transmitting the WUM, device Node A asserts HDO pin low. After completion of WUM transmission, the HDO pin is raised again (can be used as signal/interrupt to ECU). At the Node B side, during its sensing period (e.g. *SLP1),* the WUM is detected, and the INH pin rises while switching to Standby mode. Node B HDO pin is asserted low for the reaming duration of WUM reception. Then, ECU Node B raises the NSLEEP pin and the device switches to Normal mode.

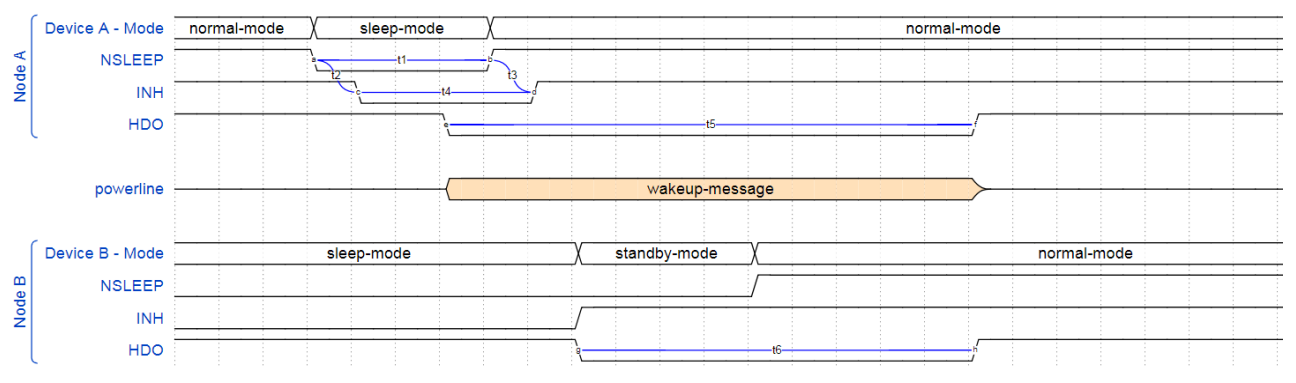

<span id="page-16-2"></span>**Figure 15 - Enter sleep by NSLEEP, Exit sleep by** *NSLEEP & WUM*

# **4.5.1.1 Sleep Example 2 - Enter sleep by control register bit, exit sleep by HDC**

[Figure 16](#page-16-3) depicts entering sleep by setting *REG 6[7]* high and exiting Sleep mode by toggling the HDC pin. In this example, ECU configured *REG\_6[7]* high using Command mode, the device enters Sleep mode, and INH pin drops. After a while, ECU toggle HDC pin low to high, and the device exits Sleep mode without transmitting the WUM, raising the INH pin and switching to Normal mode again.

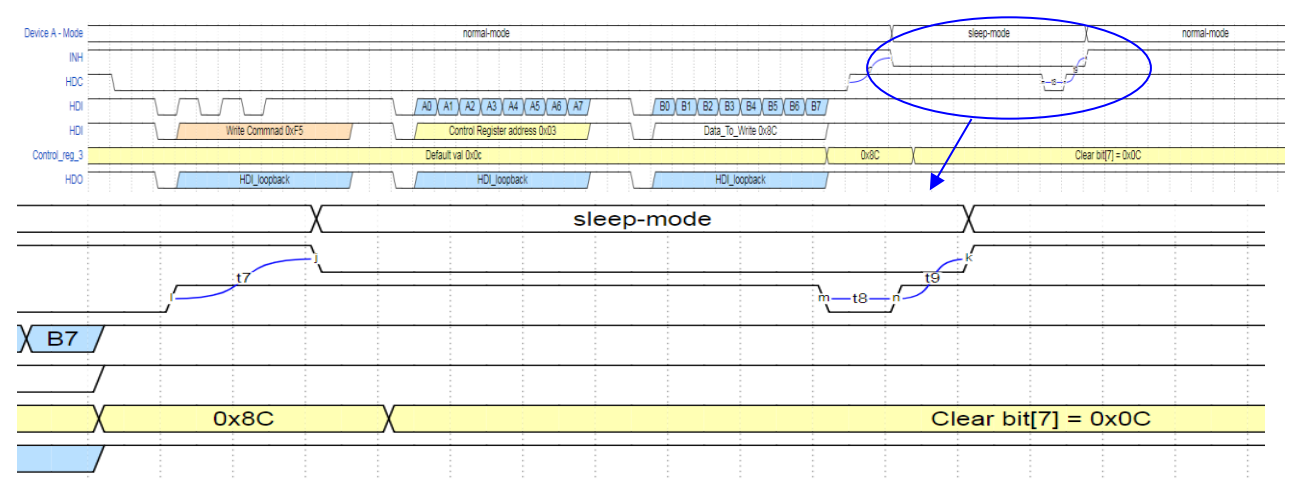

<span id="page-16-3"></span>**Figure 16 - Enter sleep by control register bit, Exit sleep by** *HDC*

# <span id="page-17-0"></span>**5. SIG100 Registers**

The SIG100 internal registers are used for configuration and status checks. Each register is accessible from its ECU for *Read* and *Write* operations. This section elaborates on the registers and their default values after powerup/reset. See section [0](#page-18-7) for more details about the registers configuration method.

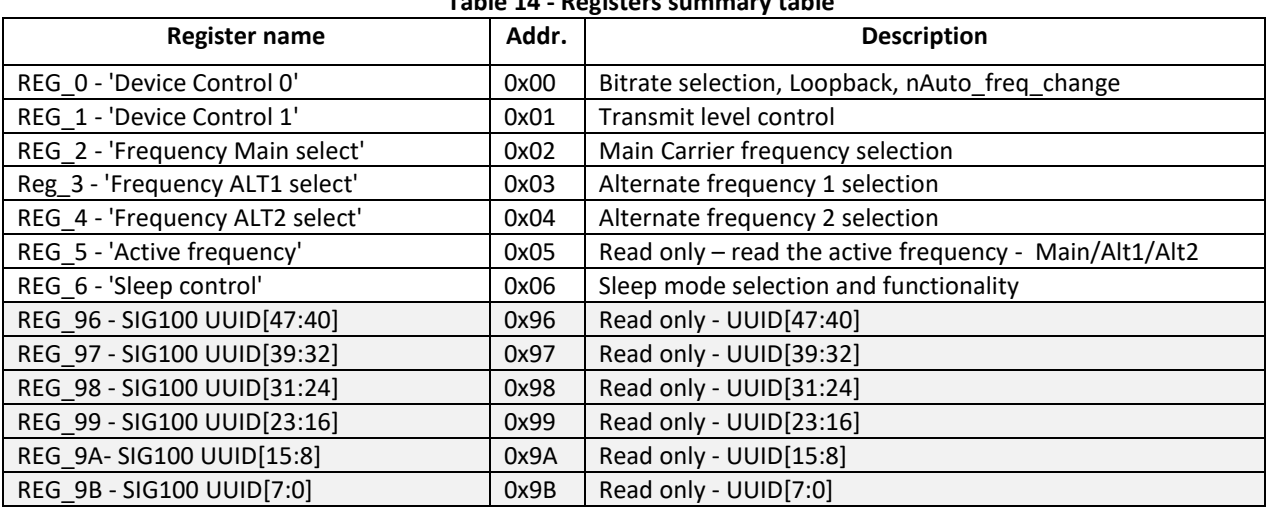

#### **Table 14 - Registers summary table**

### <span id="page-17-1"></span>**5.1 REG\_0 - 'Device Control 0' (Address 0x00)**

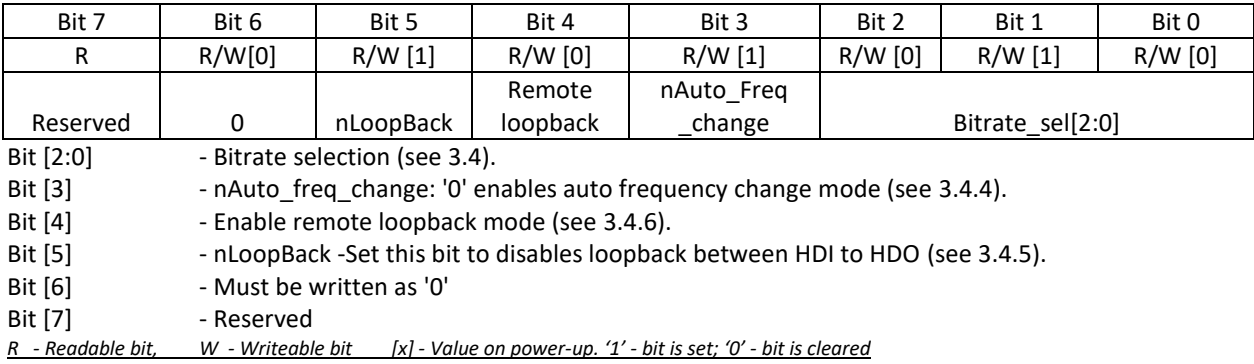

#### <span id="page-17-2"></span>**5.2 REG\_1 - 'Device Control 1' (Address 0x01)**

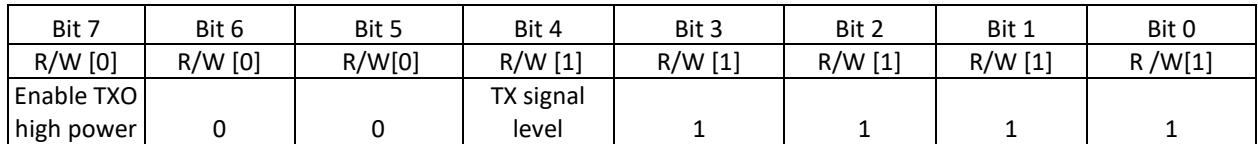

Bit [3:0] - Must be written as '1111'

Bit [4] - TX signal level control at TXO pin: '0' - 1Vpp, '1'- 2Vpp (se[e 2.6.8\)](#page-8-1).

Bit [6:5] - Must be written as '00'

Bit [7] - Enable TXO high power. Set this bit to enable maximal TXO drive of 66mA, clear this bit for maximal TXO drive of 33mA (see [2.6.8\)](#page-8-1).

<span id="page-17-3"></span>*R - Readable bit, W - Writeable bit [x] - Value on power-up. '1' - bit is set; '0' - bit is cleared*

#### **5.3 REG\_2 - 'Main Frequency Select' (Address 0x02)**

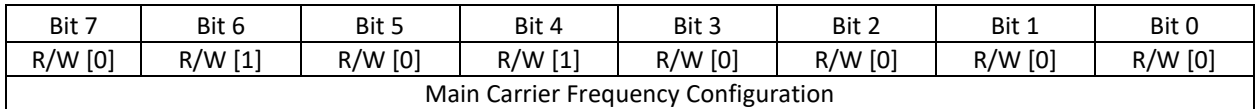

#### Bit [7:0] - Main Carrier Frequency configuration. The default configuration is 13MHz  $^1$ .

<sup>1</sup> After REG\_2 configuration no other internal register configuration is allowed for 1ms. It is recommended to place the carrier frequency configuration last during multiple registers configuration and wait at least 1ms after HDC is released (Se[e 3.4.3](#page-12-5) - [Carrier frequency configuration\)](#page-12-5).

Data may be changed without notice

#### <span id="page-18-0"></span>**5.4 REG\_3 - 'ALT 1 Frequency Select' (Address 0x03)**

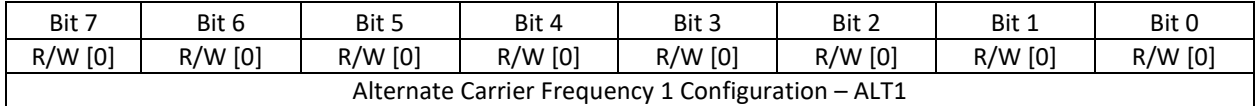

Bit [7:0] - Alternate Carrier Frequency 1 configuration. Default configuration is 5MHz (See section [3.4.3](#page-12-5) [Carrier frequency configuration\)](#page-12-5).

#### <span id="page-18-1"></span>**5.5 REG\_4 - 'ALT 2 Frequency Select' (Address 0x04)**

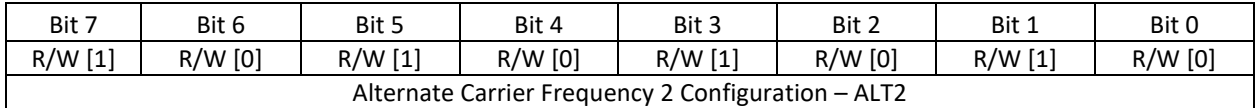

Bit [7:0] - Alternate Carrier Frequency 2 configuration. The default configuration is 22MHz (See sectio[n 3.4.33.4.3\)](#page-12-5).

#### <span id="page-18-2"></span>**5.6 REG\_5 - 'Active Frequency Select' (Read-Only, Address 0x05)**

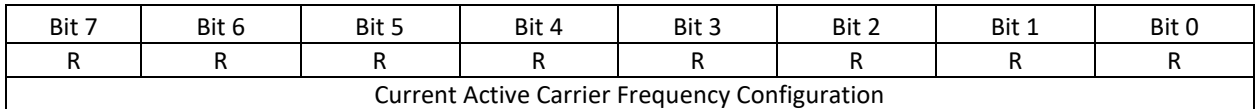

<span id="page-18-3"></span>Bit [7:0] - Current Active Carrier Frequency (See sectio[n 3.4.33.4.3\)](#page-12-5).

#### **5.7 REG\_6 - 'Sleep Control' (Address 0x06)**

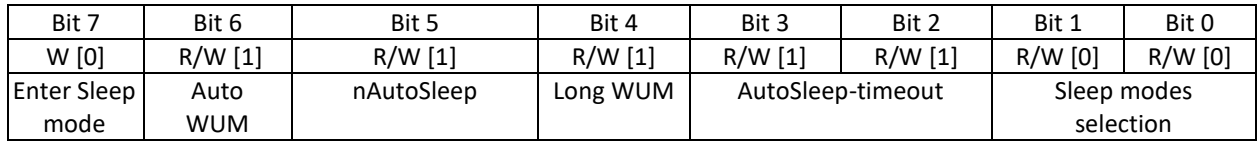

Bit [1:0] '00' - Enhanced Sleep mode [*SLP1*],

'01' -Fast wake-up Sleep mode [*SLP2*],

'10' - Low-power sleep mode [*SLP3*],

'11' - Deep Sleep mode [*SLP4*] (see sectio[n4.3\)](#page-13-3).

- Bit [3:2] *AutoSleep-timeout* The time before entering into sleep mode (when AutoSleep mode is enabled). The duration is in seconds x 2 (i.e. default 6 sec), see [4.4.](#page-15-0)
- Bit [4] Wake-up message duration over the powerline (se[e Table 11\)](#page-14-1).
- Bit [6] Auto wake-up message (WUM): '0' disables transmission of WUM upon NSLEEP pin wakeup.
- Bit [7] Enter Sleep mode reg. Activates the Sleep mode as selected in Bit [1:0] by setting bit[7]. Upon entering Sleep mode, bit [7] is automatically cleared to '0'.

<span id="page-18-7"></span><span id="page-18-4"></span>*R - Readable bit, W - Writeable bit [x] - Value on power-up. '1' - bit is set; '0' - bit is cleared*

#### **5.8 REG\_96 – UUID[47:40] (Address 0x96)**

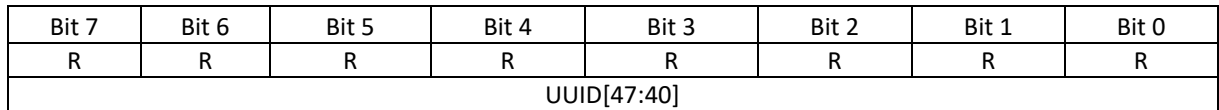

Bits [7:0] - UUID[47:40]

<span id="page-18-5"></span>*R - Readable bit, W - Writeable bit [x] - Value on power-up. '1' - bit is set; '0' - bit is cleared*

#### **5.9 REG\_97– UUID[39:32] (Address 0x97)**

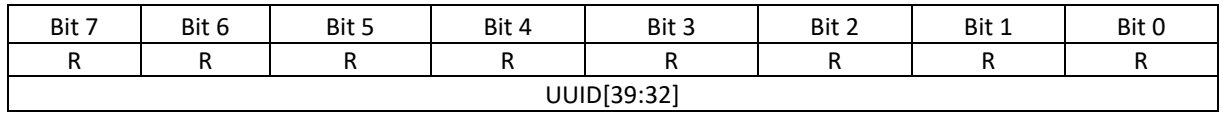

Bits [7:0] - UUID[39:32]

<span id="page-18-6"></span>*R - Readable bit, W - Writeable bit [x] - Value on power-up. '1' - bit is set; '0' - bit is cleared*

#### **5.10 REG\_98 – UUID[31:24] (Address 0x98)**

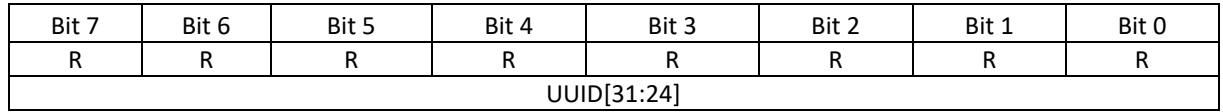

Data may be changed without notice

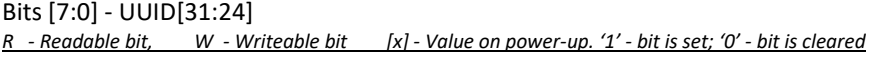

#### <span id="page-19-0"></span>**5.11 REG\_99 – UUID[23:16] (Address 0x99)**

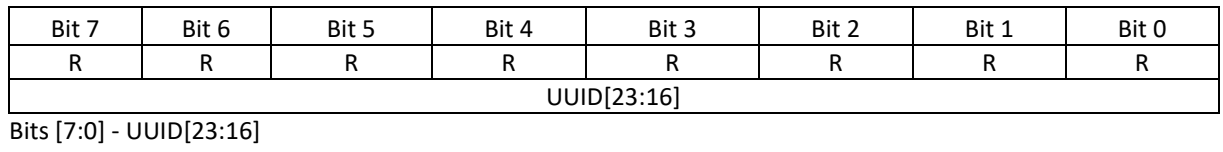

<span id="page-19-1"></span>*R - Readable bit, W - Writeable bit [x] - Value on power-up. '1' - bit is set; '0' - bit is cleared*

#### **5.12 REG\_9A – UUID[15:8] (Address 0x9A)**

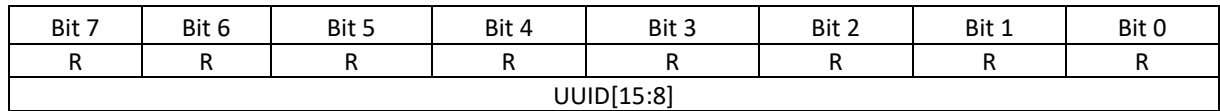

Bits [7:0] - UUID[15:8]

<span id="page-19-2"></span>*R - Readable bit, W - Writeable bit [x] - Value on power-up. '1' - bit is set; '0' - bit is cleared*

#### **5.13 REG\_9B – UUID[7:0] (Address 0x9B)**

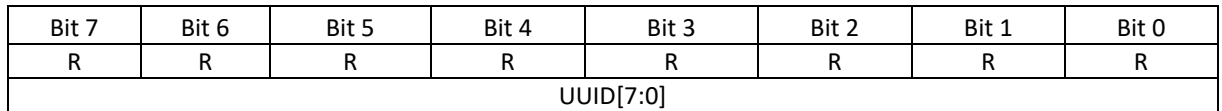

Bits [7:0] - UUID[7:0]

*R - Readable bit, W - Writeable bit [x] - Value on power-up. '1' - bit is set; '0' - bit is cleared*

### <span id="page-19-3"></span>**5.14 Registers configuration (Command mode)**

The Command mode allows the ECU to access the SIG100 internal registers for write and read operations.

Enter the Command mode by lowering the HDC pin. During Command mode, the SIG100 is in *Soft-Reset* state. The device's powerline communication is disabled. Every register configuration is kept until the next power-up/reset event.

During command mode, the SIG100 will automatically learn the Host bitrate regardless of SIG100 configured bitrate. When exiting the command mode to normal mode, the SIG100 returns to its configured bitrate. This way, the host does not need to switch to SIG100 bitrate during configuration mode.

For example, upon hard-reset/ power-up , the default SIG100 bitrate is 19.2kbit/s. Host bitrate is set to 115.2 kbit/s. A host can configure the SIG100 bitrate REG 0[2:0] using 115.2kbit/s bitrate during configuration. When returning to normal mode, the SIG100 will be configured to 115.2kbit/s until the next hard-reset/power-cycle.

#### <span id="page-19-4"></span>**5.14.1 WRITE-REG command**

<span id="page-19-5"></span>Write register command consists of three bytes as described in [Table 15.](#page-19-5)

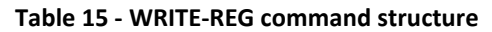

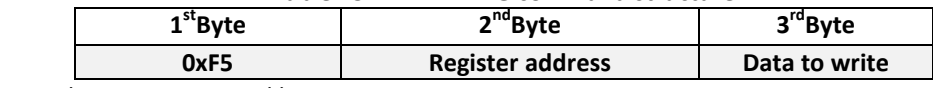

1<sup>st</sup> byte, 0xF5, is the write command byte.

2<sup>nd</sup> byte is the designated register address to write to.

3<sup>rd</sup> byte is the data byte value to be written.

**For example,** writing 0x34 to REG 3 (address 0x03) preformed as follows:

1. Lower the HDC pin (Enter Command mode).

- 2. Wait at least 100nsec
- 3. Transfer 3 bytes: [0xF5][0x03][0x34] The value 0x34 is written to REG\_3.
- 4. Wait for at least 100ns.

5. Raise the HDC pin (Exit Command mode to Normal mode).

#### **5.14.1.1 Example 1 -** *WRITE-REG* **command**

[Figure](#page-20-0) **17** depicts a *WRITE-REG* command sequence. First, the HDC is pulled low and the device enters the Command mode. The ECU sends the write command with the  $1<sup>st</sup>$  byte of 0xF5, followed by the control register address byte (A[7:0]) and the data byte to be written (B[7:0]). After completing the write sequence, the HDC pin is pulled high and the device returns to Normal mode.

| <b>HDC</b>      |  |  |                    |  |            |          |  |  |  |  |  |                               |                          |                             |      |  |                   |                   |                   |                        |  |
|-----------------|--|--|--------------------|--|------------|----------|--|--|--|--|--|-------------------------------|--------------------------|-----------------------------|------|--|-------------------|-------------------|-------------------|------------------------|--|
| HD <sub>1</sub> |  |  |                    |  |            |          |  |  |  |  |  | <b>A1</b><br>-A2<br><b>AU</b> | <b>A4</b><br>A3          | A <sub>5</sub><br><b>A6</b> | - A7 |  | <b>B0</b><br>- B1 | <b>B2</b><br>- B3 | <b>B5</b><br>- B4 | <b>B7</b><br><b>B6</b> |  |
| HD              |  |  | Write Commnad 0xF5 |  |            |          |  |  |  |  |  |                               | Control_Register_Address |                             |      |  |                   |                   | Data To Write     |                        |  |
| <b>HDO</b>      |  |  |                    |  | <b>HDI</b> | loopback |  |  |  |  |  |                               | HDI loopback             |                             |      |  |                   |                   | <b>loopback</b>   |                        |  |

<span id="page-20-0"></span>**Figure** 17**- WRITE-REG command sequence**

#### **5.14.2 READ-REG command**

<span id="page-20-1"></span>A READ-REG command consists of 2 bytes as described i[n Table 16.](#page-20-1)

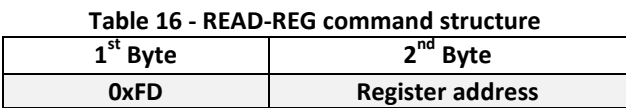

 $1<sup>st</sup>$  byte, 0xFD, is the Read command byte.

2<sup>nd</sup> byte is the designated register address to read from.

Following the second byte, the SIG100 outputs the register value to ECU.

For example, reading from REG 5 (address 0x05) is performed as follows:

1. Lower the HDC pin (Enter Command mode).

- 2. Wait at least 100nsec
- 3. Transfer 2 bytes: [0xFD][0x05]
- 4. Wait for the SIG100 to output the value of REG\_5.
- 5. Wait for at least 100ns.
- 6. Raise the HDC pin (Exit Command mode to Normal mode).

#### **5.14.2.1 Example 2 -** *READ-REG* **command**

[Figure 18](#page-20-2) depicts a *READ-REG* command sequence. First, the HDC is pulled low and the device enters the Command mode. The ECU sends the read command with the  $1<sup>st</sup>$  byte of 0xFD, followed by the control register address byte (A[7:0]). Then the ECU receives the register internal value (B[7:0]). The HDC pulled back to high and the device returns to Normal mode.

| <b>HDO</b> |  |  |                   | HС |  |  |  |  |  |        |                         |    |    |  |  | B <sub>0</sub> | <b>B1</b> | <b>B2</b> | <b>B3</b> | <b>B4</b> | R <sub>E</sub> | <b>B6</b> | <b>B7</b> |  |  |
|------------|--|--|-------------------|----|--|--|--|--|--|--------|-------------------------|----|----|--|--|----------------|-----------|-----------|-----------|-----------|----------------|-----------|-----------|--|--|
| HDI        |  |  | Read Commnad 0xFD |    |  |  |  |  |  | Contro | <b>Register Address</b> |    |    |  |  |                |           |           |           |           |                |           |           |  |  |
| HDI        |  |  |                   |    |  |  |  |  |  |        |                         | n. | Ab |  |  |                |           |           |           |           |                |           |           |  |  |
| HDC.       |  |  |                   |    |  |  |  |  |  |        |                         |    |    |  |  |                |           |           |           |           |                |           |           |  |  |

<span id="page-20-2"></span>**Figure 18 – READ-REG command sequence**

Data may be changed without notice

# <span id="page-21-0"></span>**6. Specifications**

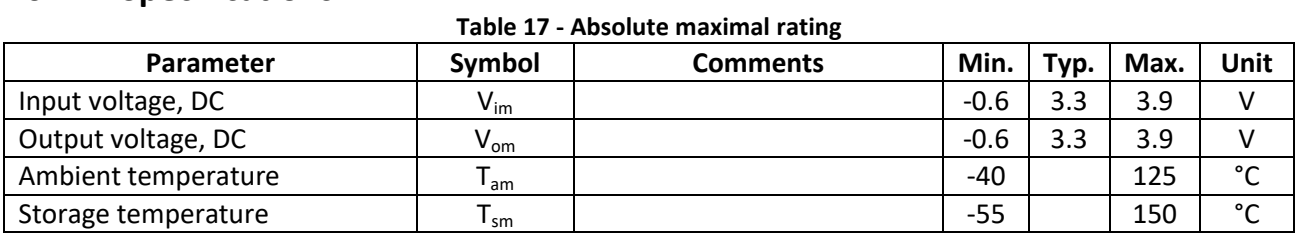

#### **Table 18 - Recommended operation conditions**

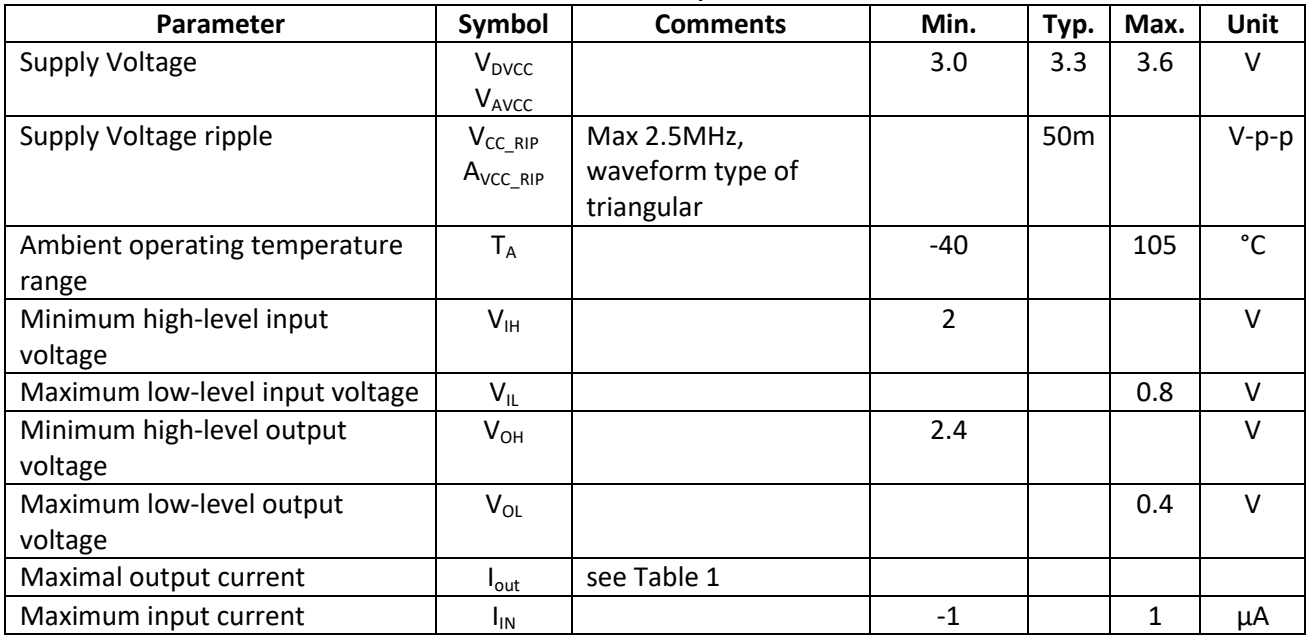

#### **Table 19 - Device characteristics**

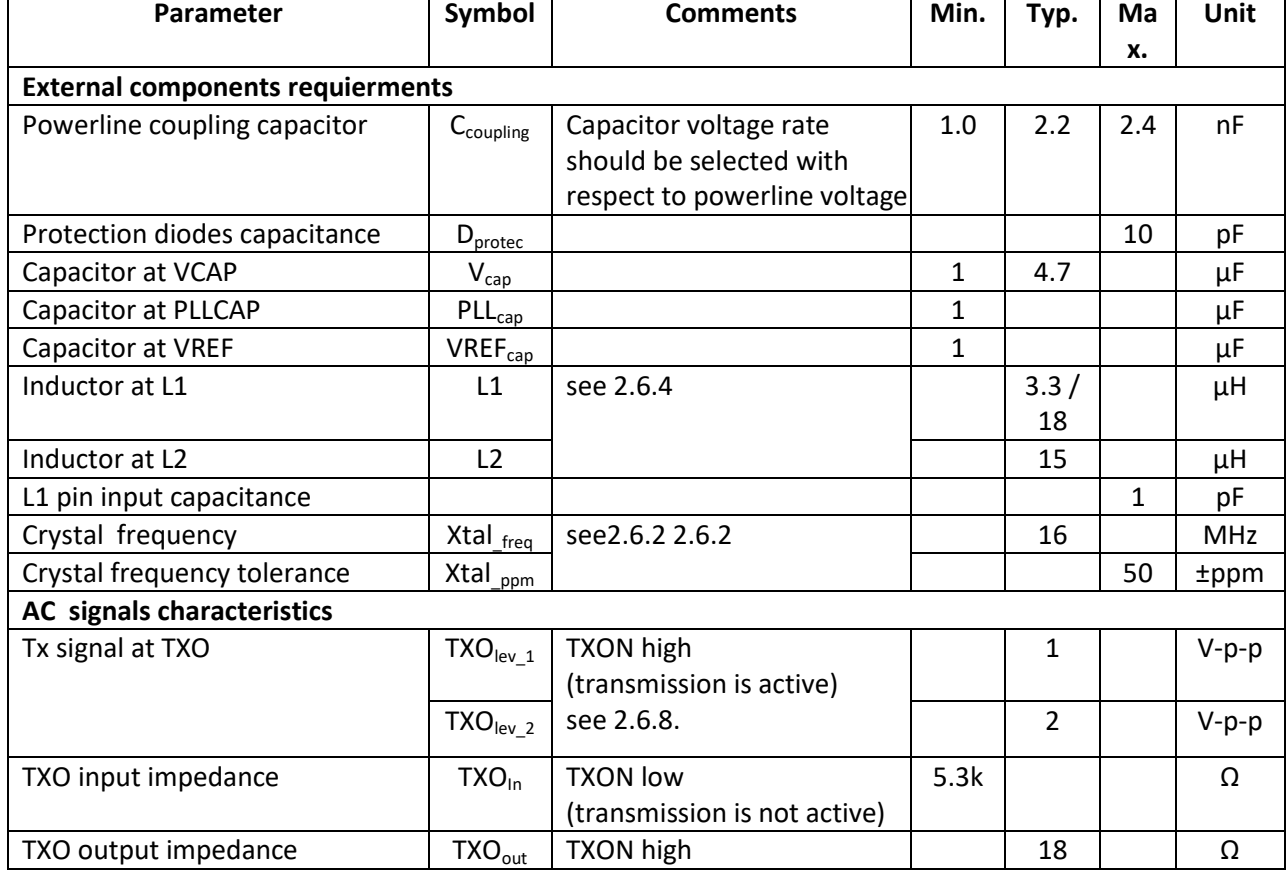

Data may be changed without notice

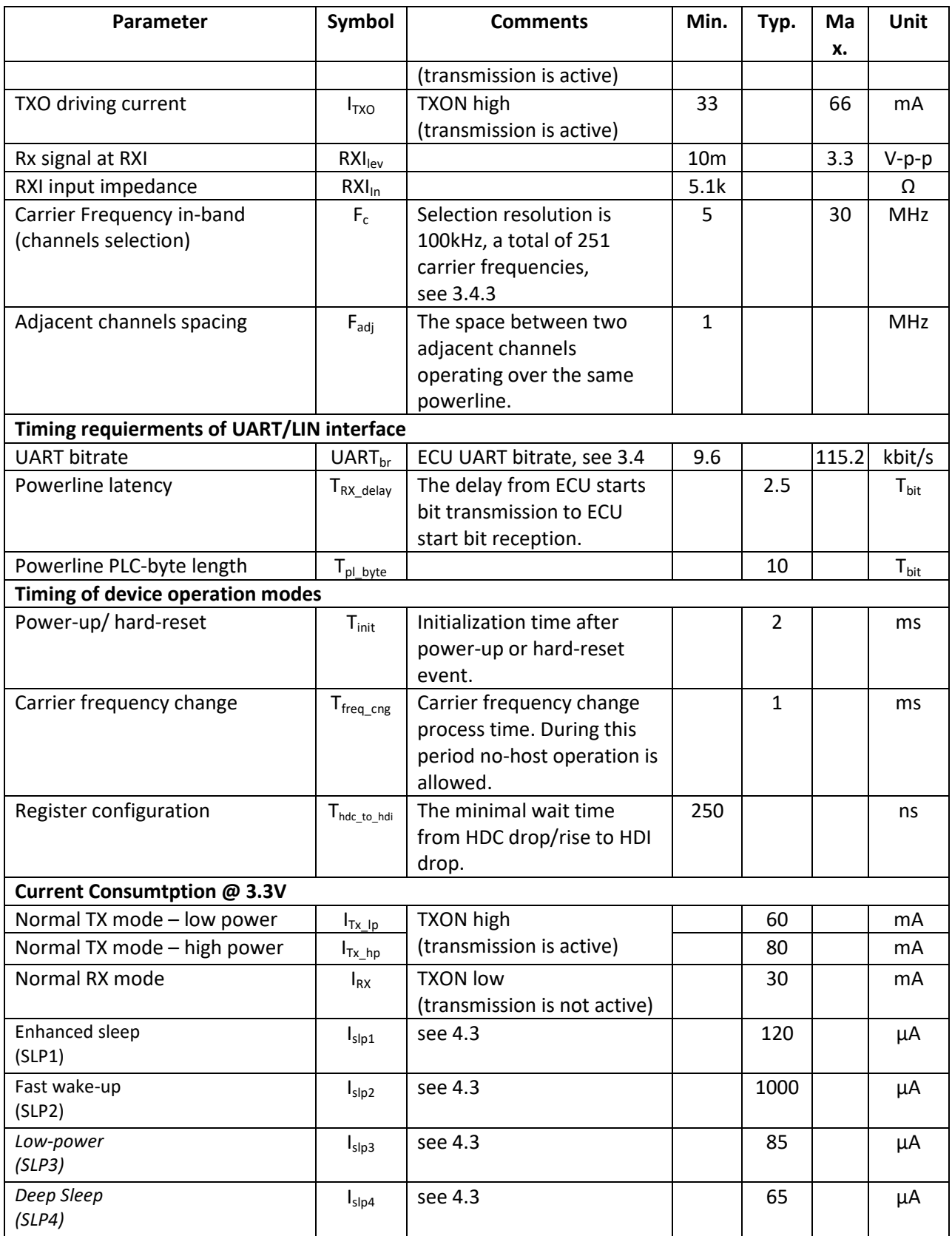

# <span id="page-23-0"></span>**7. SIG100 PCB layout recommendation**

Note: Analog ground layer and GND PLL should be connected to the digital ground near the Exp pad.

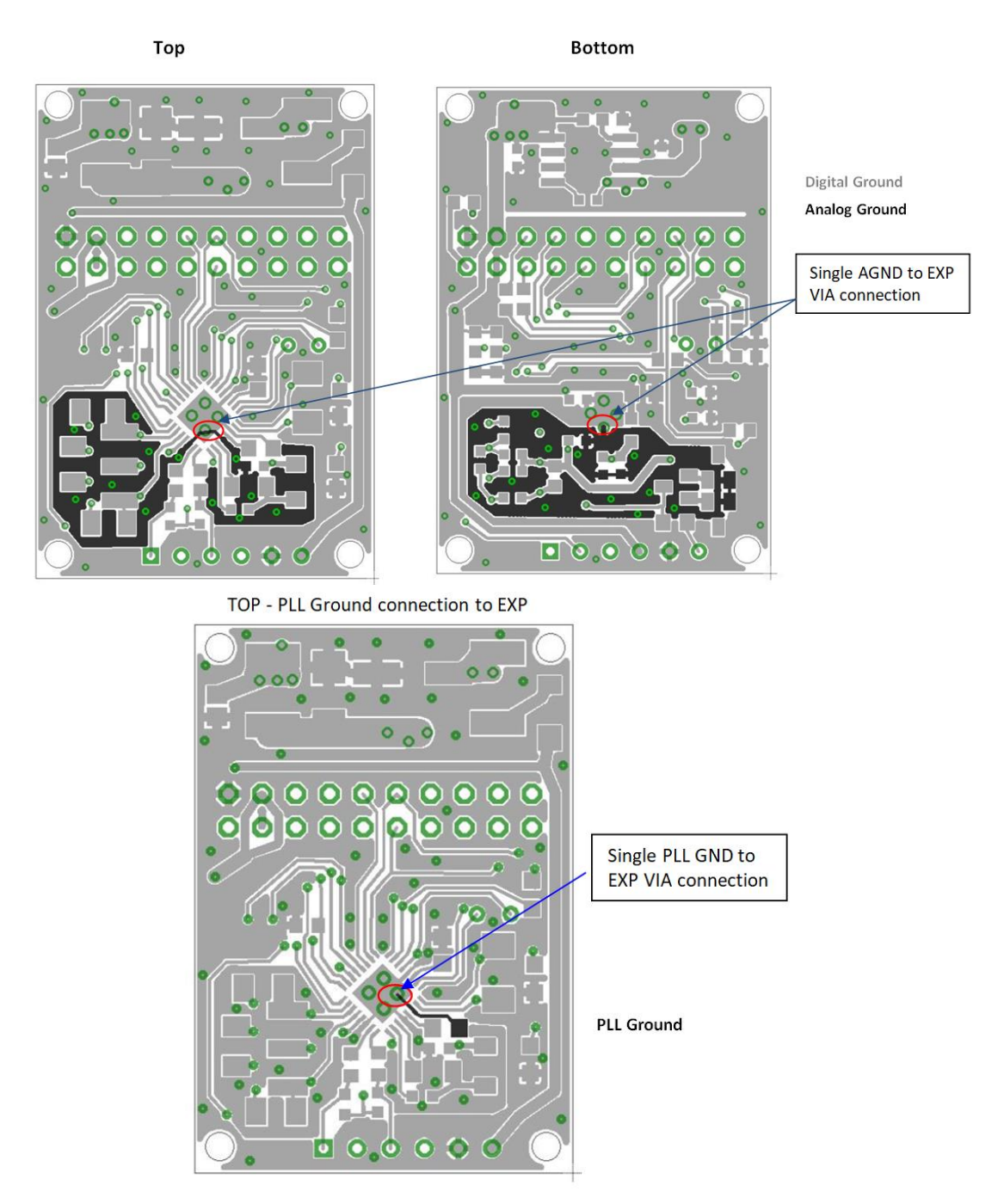

- $\checkmark$  VCC and DGND layout traces should be as wide as possible. Connect a 0.1uF capacitor between each VCC and DGND pins, as close as possible to the pins.
- $\checkmark$  Connect AGND to EXP with a single short trace.
- $\checkmark$  Connect PLL\_GND to EXP with a single short trace.<br> $\checkmark$  Connect L1, L2, C3, C5, C7, C8, C11, and C12 as clos
- Connect L1, L2, C3, C5, C7, C8, C11, and C12 as close as possible to their pins.
- $\checkmark$  Connect R1 as close as possible to the RXI pin.
- $\checkmark$  Connect all filtering capacitors as close as possible to their pins.
- $\checkmark$  Connect crystal and its capacitors close to OSCI and OSCO pins. Keep DGND plan around them.

# <span id="page-24-0"></span>**8. Package, Mechanical**

<span id="page-24-1"></span>The SIG100 package is QFN 32 5mm x 5mm.

### **8.1 Mechanical Drawing**

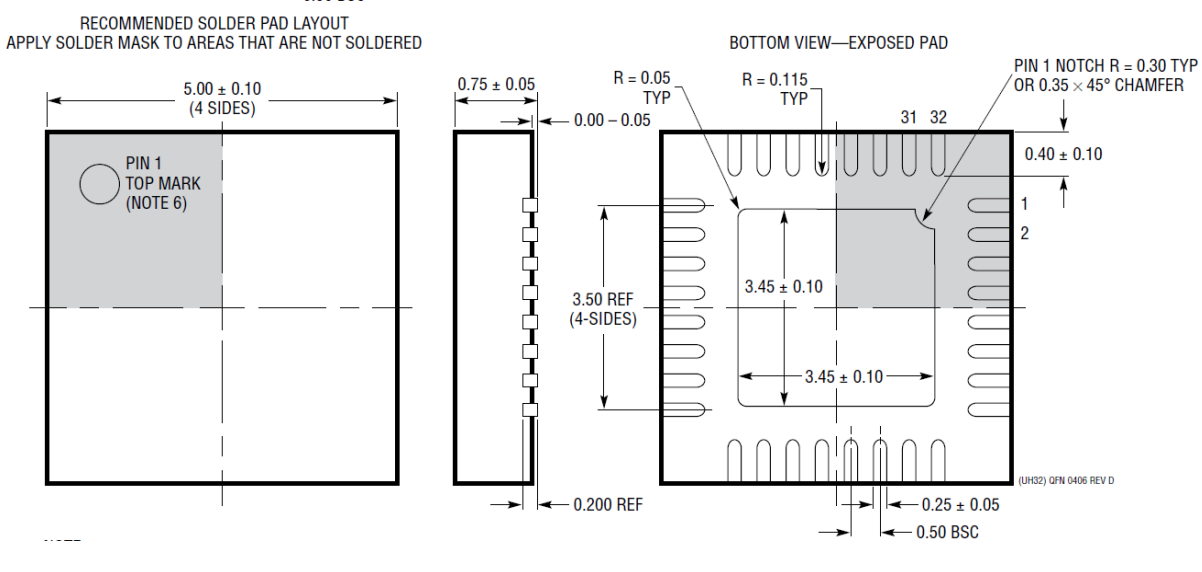

#### <span id="page-24-2"></span>**8.2 PCB drawing**

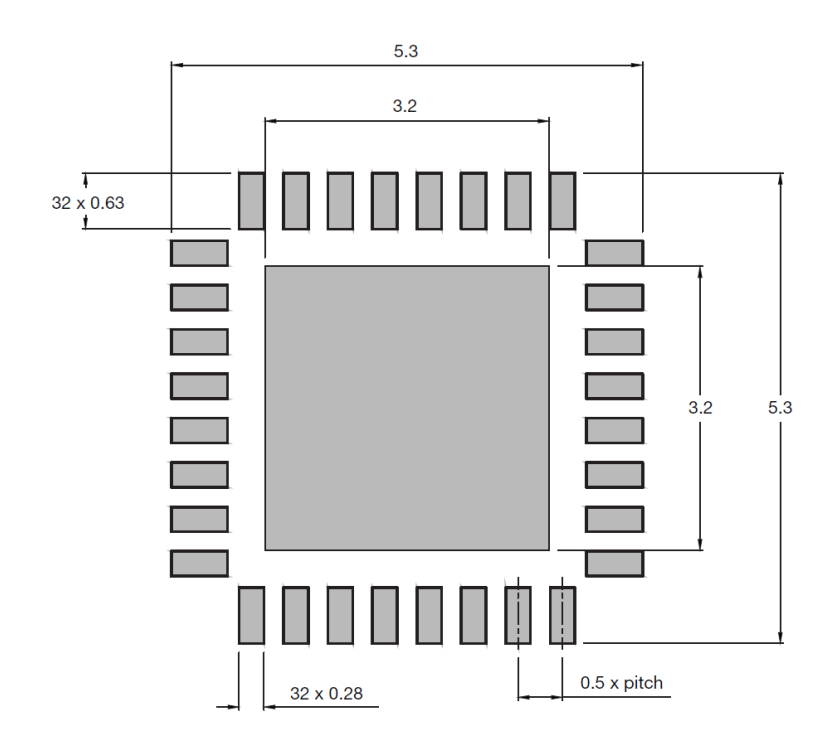

#### <span id="page-25-0"></span>**8.3 Soldering profile**

Soldering reflow profile is according to IPC/JEDEC J-STD-020 (MSL3).

- $\triangleright$  The peak temperature (TP) is 260°C.
- Holding time is between 60 sec to 120 sec between TH min 150°C to TH max 200°C.
- Liquidus temperature (TL) is 217 °C. Liquidus time is between 60 sec to 150 sec.
- $\triangleright$  TL to TP max ramp-up is 3°C/sec.
- $\triangleright$  TP to TL max cooldown rate is 6°C/sec.
- $\triangleright$  Max time above 255°C (Tp) is 30 sec.

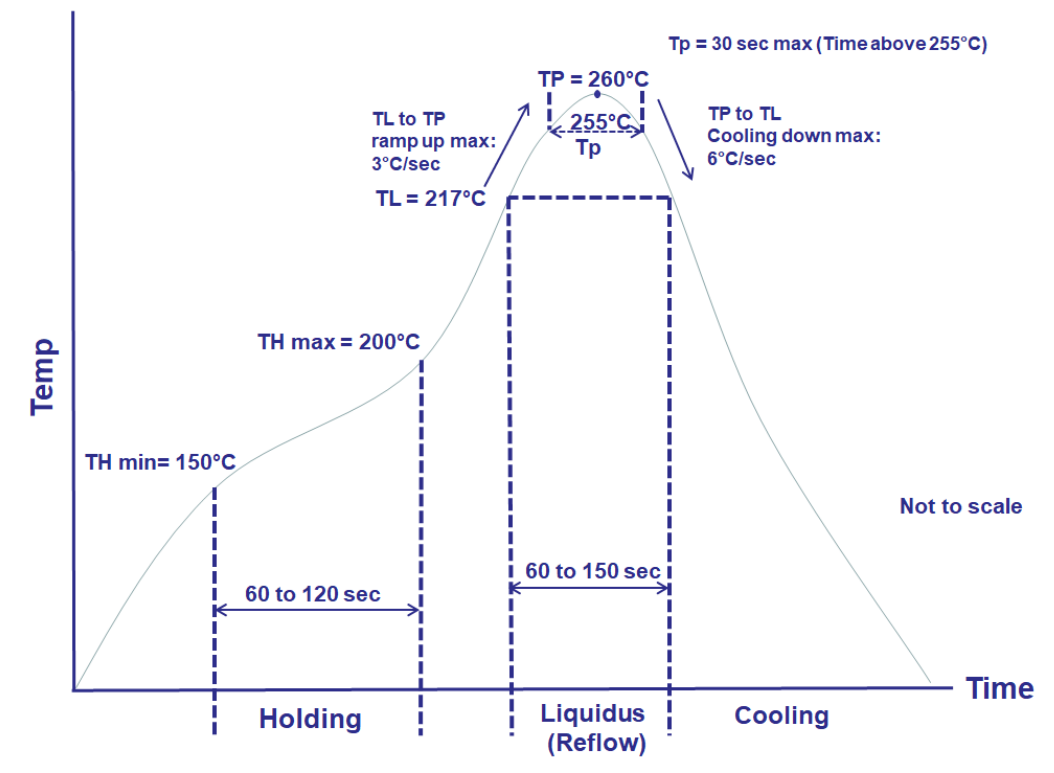

**Figure 19 – Representation of IPC/JEDEC J-STD-020 (MSL3) profile**

# <span id="page-26-0"></span>**9. Test Environment**

[Figure 20](#page-26-1) depicts the DC-BUS Test environment that allows testing the SIG100 devices in Lab emulated DC powerline attenuation environment.

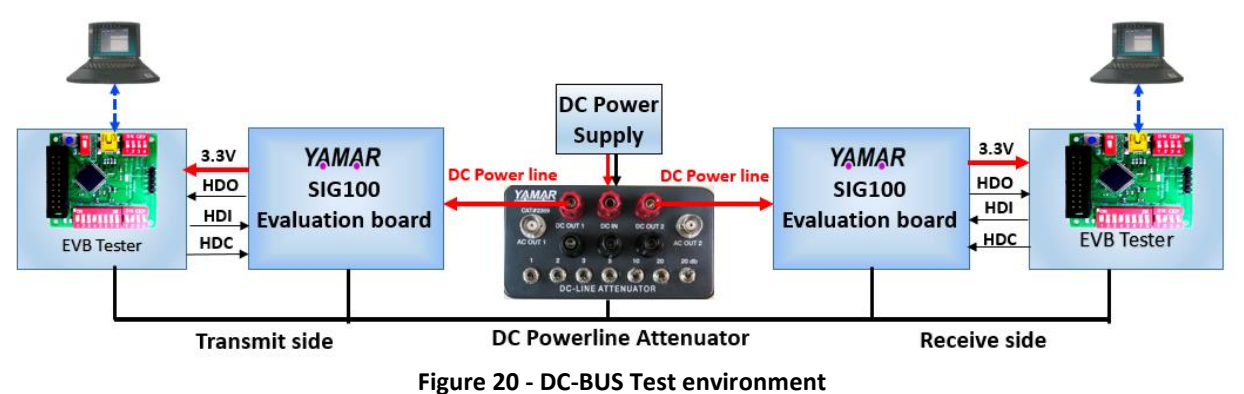

<span id="page-26-1"></span>This test environment consists of two SIG100 evaluation boards (EVB), two EVB Testers, and a PC Test Program. The DC-Powerline Attenuator is optional.

On the transmitting side, when the USB interface is not connected to a PC, it can generate repeatedly a predefined test message [A B C ...X Y Z] saving the need for a second PC. At the receiver side, the received test message is transferred from the EVB through the USB interface to a PC. The Test program analyzes the received predefined messages and performs BER statistics including error byte, missed byte, and noise byte counting indications.

The DC-powerline attenuator is used to test the communication performance in variable attenuation levels (0- 61dB), emulating a DC powerline environment. When connecting the EVB directly to a power supply, it is recommended to add in serial to the power supply an inductor (>22uH) to avoid strong attenuation due to powersupply input filtering capacitors.

Data may be changed without notice

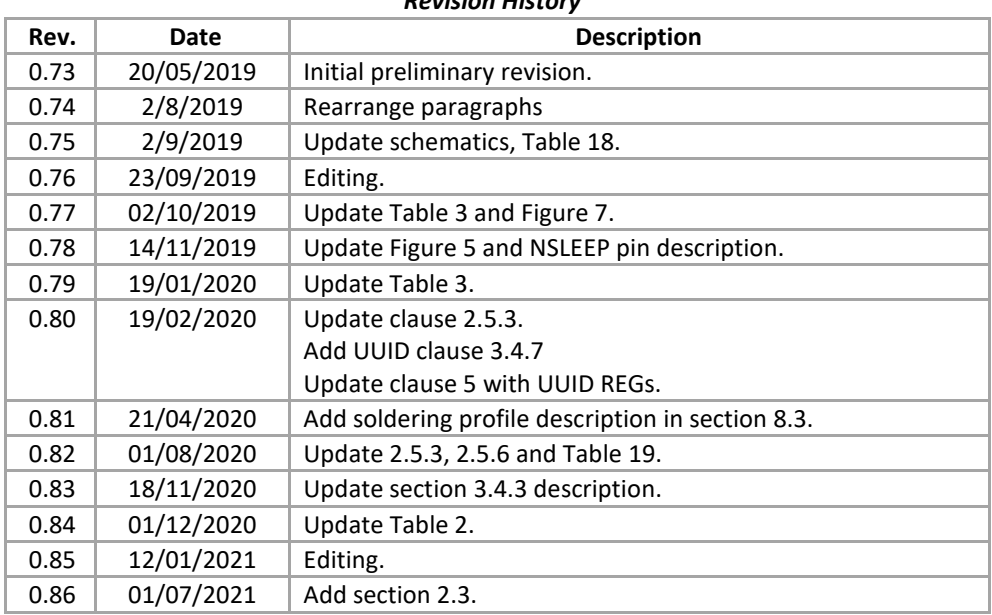

#### *Revision History*